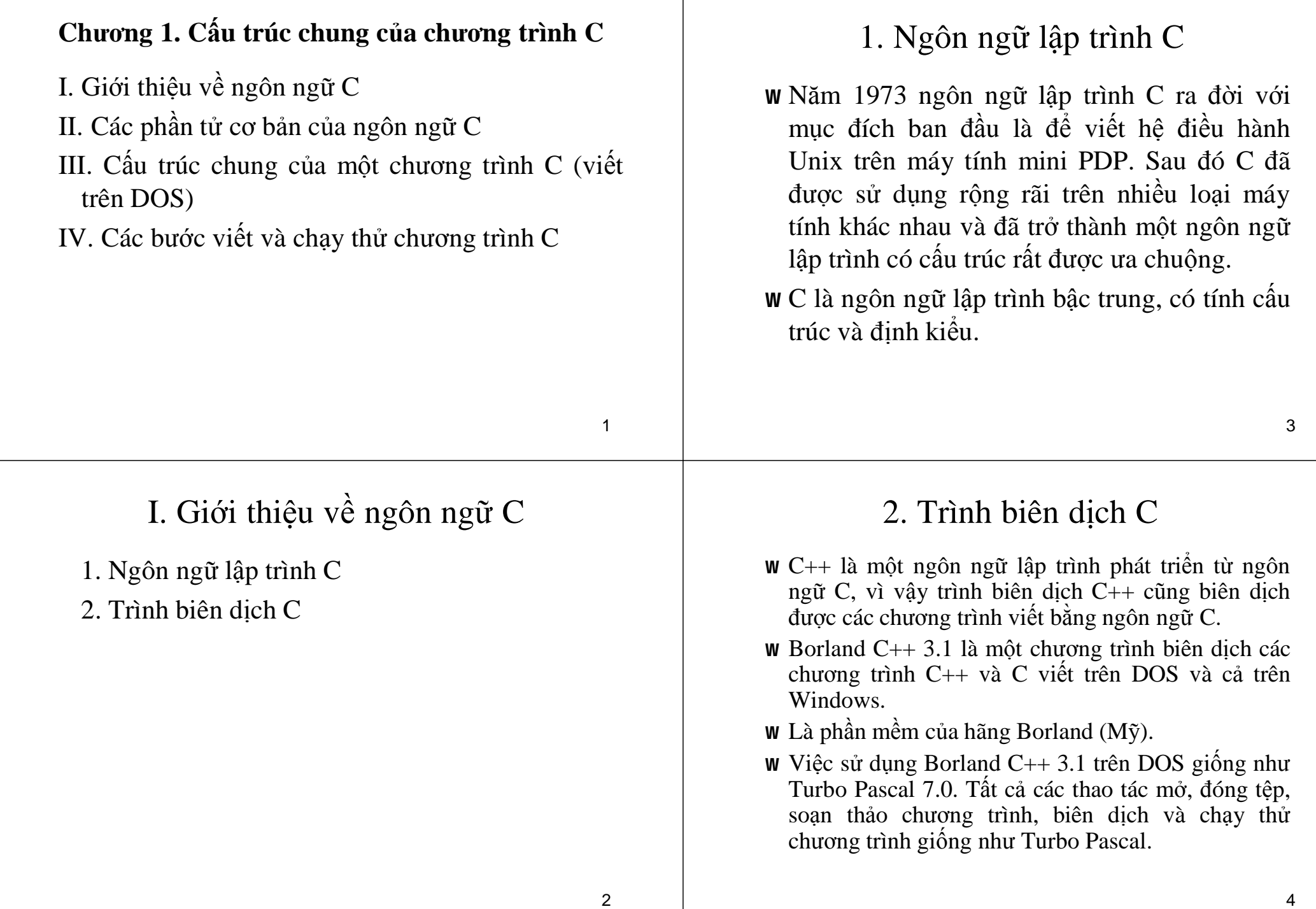

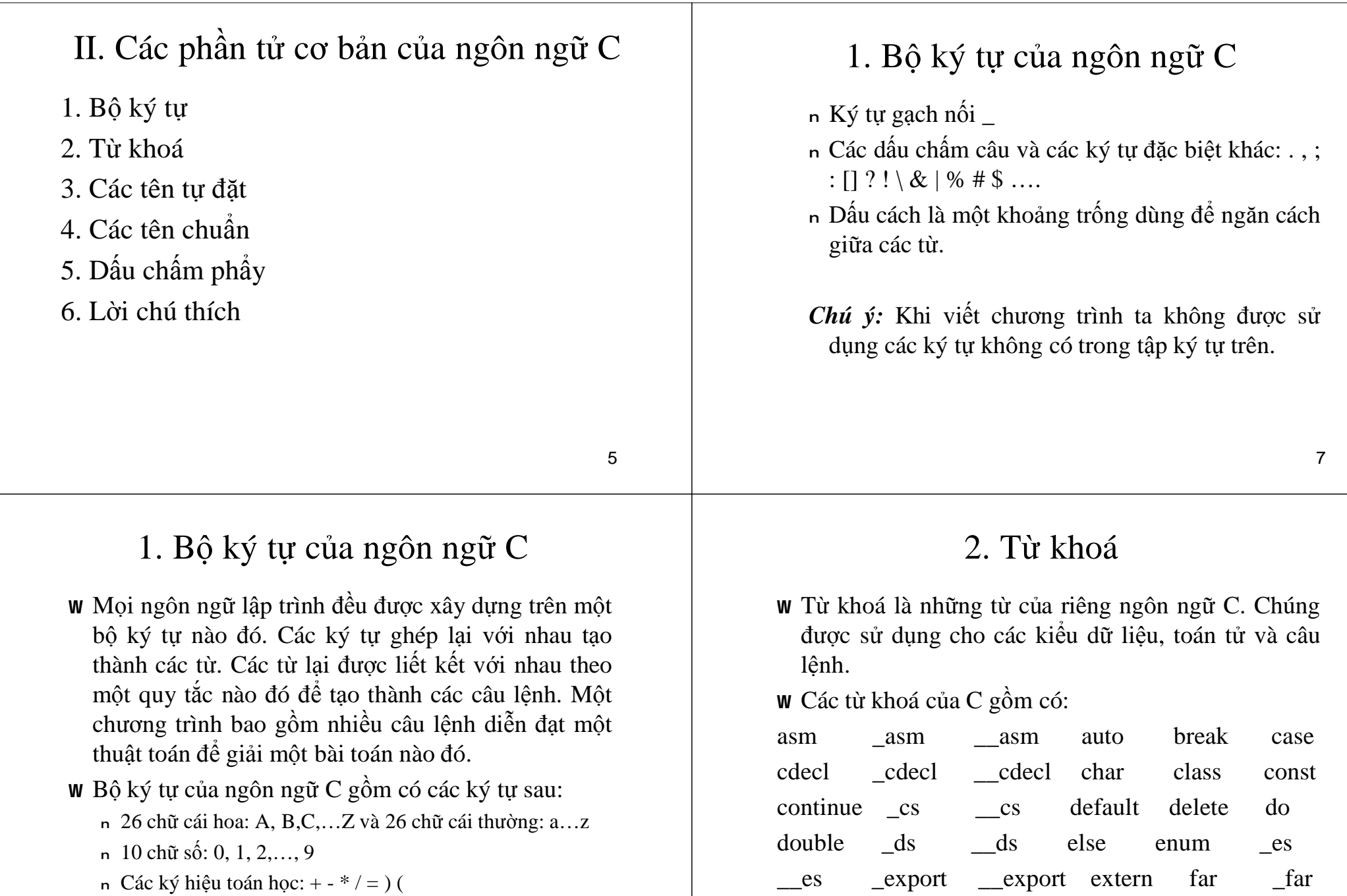

n Các ký hiệu toán học:  $+ -$  \*  $/ =$   $)$  (

#### 6

8

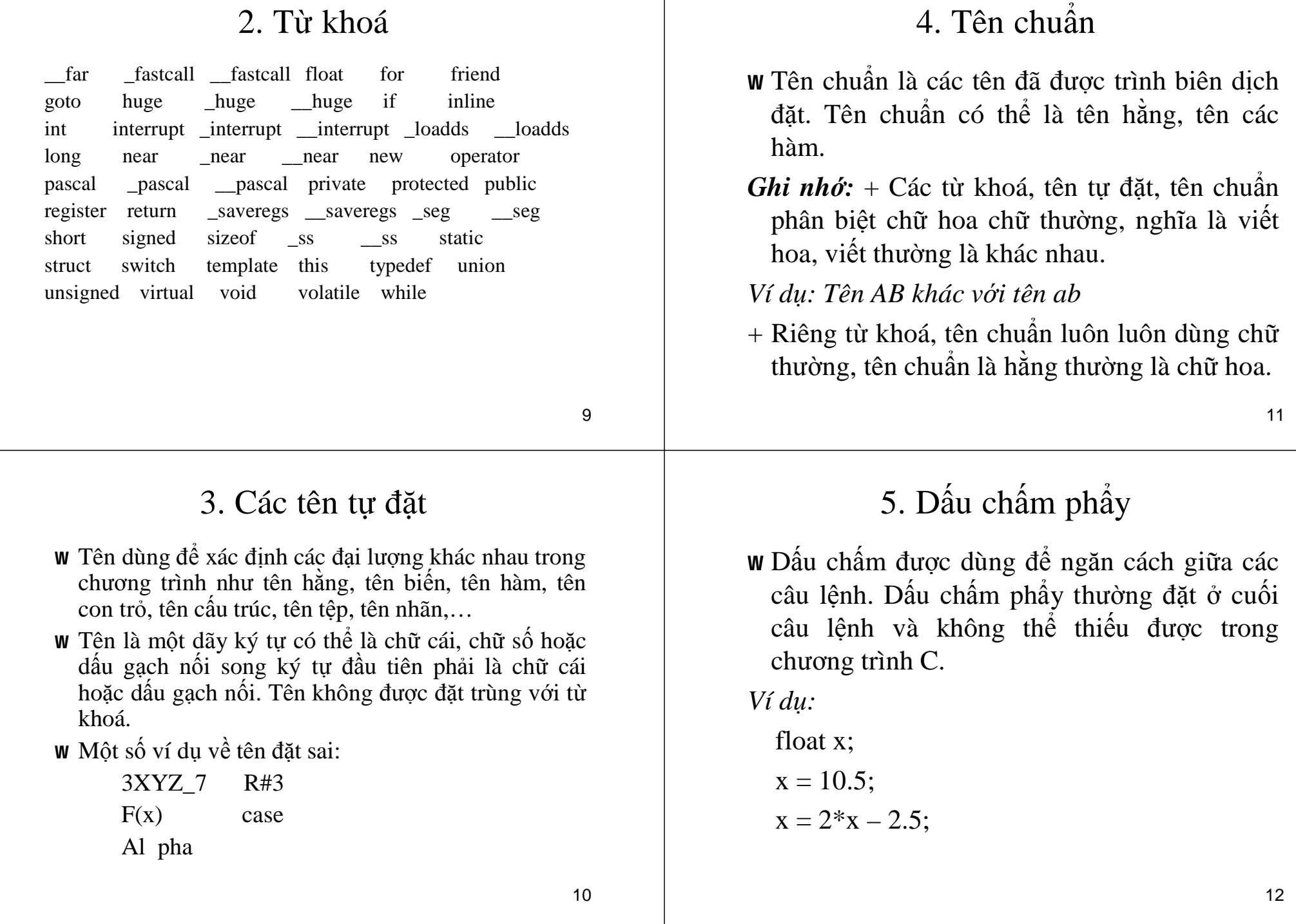

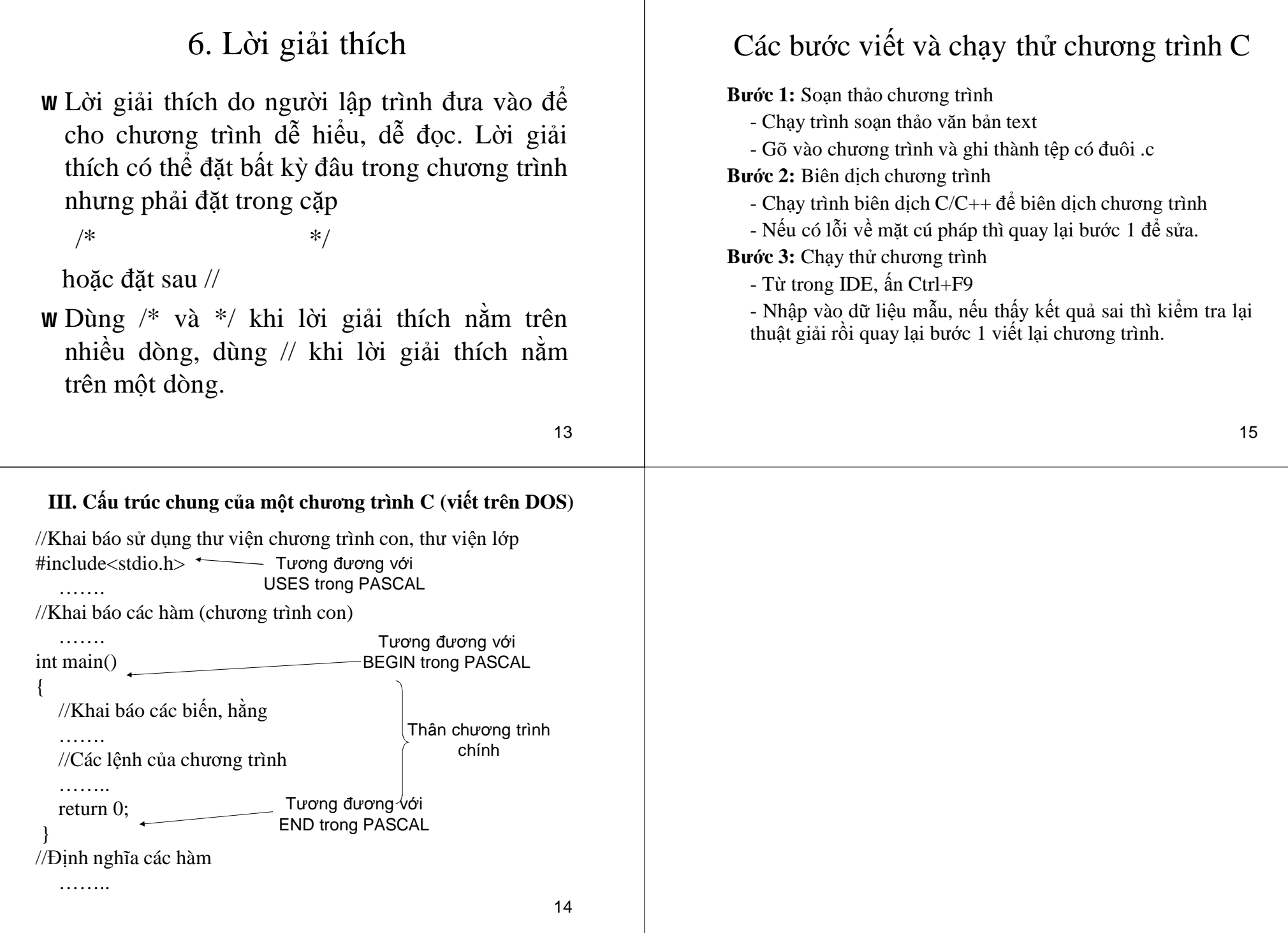

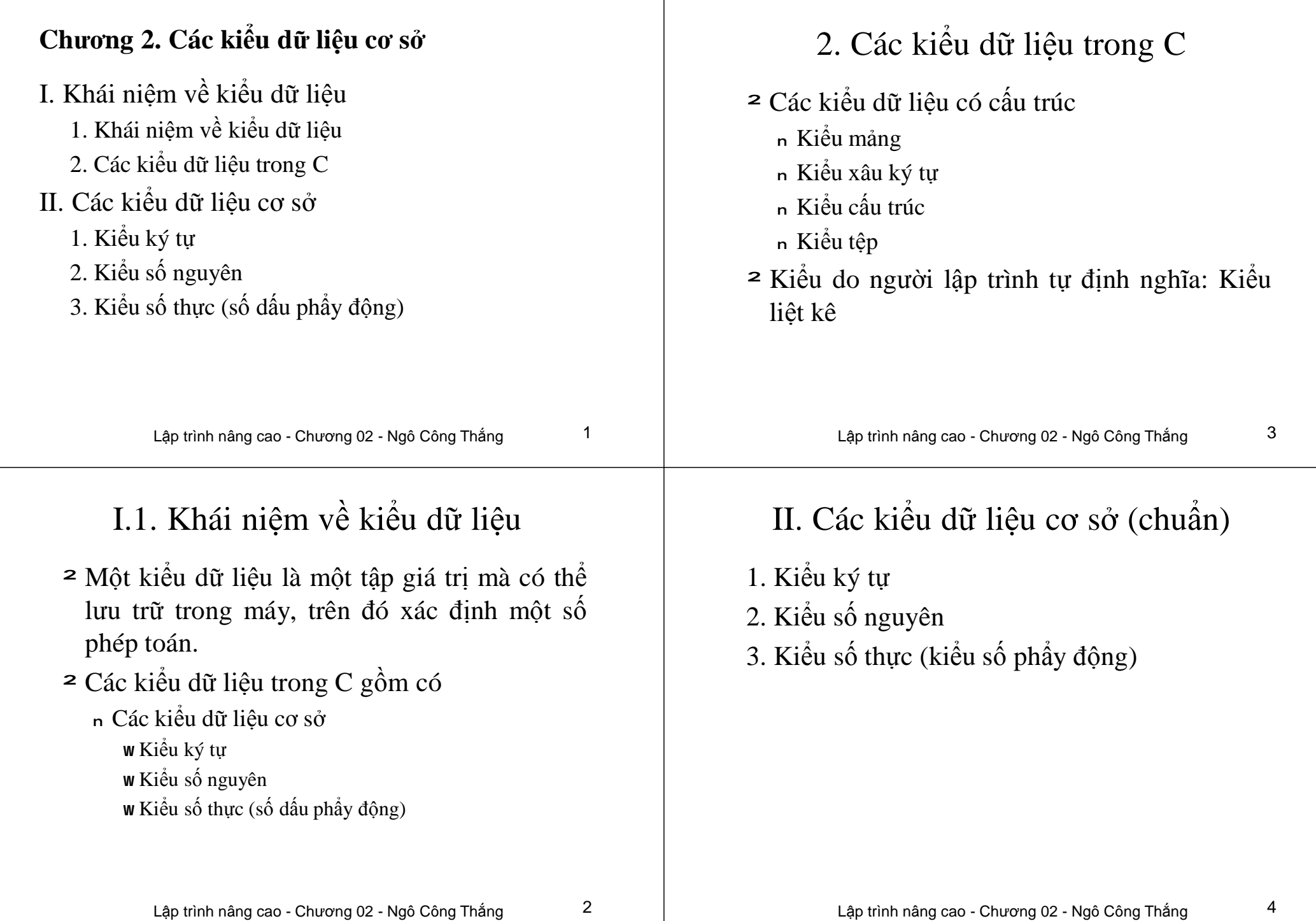

## II.1. Kiểu ký tự

- ² Kiểu ký tự được C định nghĩa với tên là char, gồm 256 ký tự trong bảng mã ASCII. Kiểu ký tự có kích thước 1 byte.
- ² Hằng ký tự là một ký tự cụ thể đặt giữa 2 dấu phẩy trên. Ví dụ: 'A', 'b', '9'
- ² Một số hằng ký tự điều khiển:
	- '\n' New line, đặt con trỏ màn hình xuống đầu dòng tiếp theo
	- '\t' Tab
	- '\b' Backspace
	- '\r' Carriage return, đưa con trỏ màn hình về đầu dòng
		- Lập trình nâng cao Chương 02 Ngô Công Thắng 5

## II.1. Kiểu ký tự

²Hằng xâu ký tự là một dãy ký tự đặt giữa hai dấu nháy kép. Ví dụ: "Nhap vao mot so" ²Kiểu ký tự có thể được dùng như kiểu số nguyên với các tên sau: <sup>n</sup> **char**: có giá trị -128 – 127 <sup>n</sup> **unsigned char**: có giá trị 0 – 255 ²Tất cả các ký tự đều lưu trữ trong bộ nhớ dưới dạng số là mã ASCII của ký tự đó. ² Kiểu số nguyên không dấu gồm có: Tên kiểu unsigned short unsigned int hoặc unsigned unsigned long Kích thước 2 byte 2 hoặc 4 byte 4 byte Khoảng giá trị  $0 - 65535$  $0 - 65535$  $0 - 2^{32} - 1$ ² Các hằng số nguyên viết bình thường Ví dụ: -45 2056 345 *Chú ý:* Các hằng số nguyên vượt ra ngoài khoảng của int được xem là hằng long (với trình biên dịch C++)

II.2. Kiểu số nguyên

- <sup>2</sup> Kiểu số nguyên được C++ định nghĩa với nhiều tên, được chia thành hai nhóm: kiểu số nguyên có dấu và kiểu số nguyên không dấu.
- ² Kiểu số nguyên có dấu gồm có:

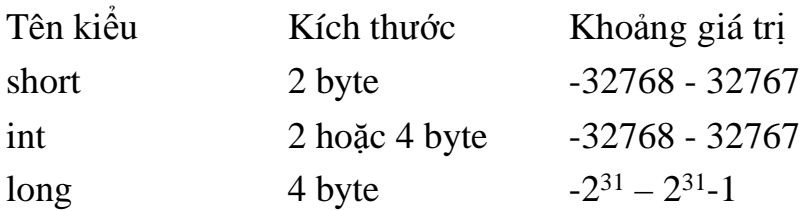

Lập trình nâng cao - Chương 02 - Ngô Công Thắng 7

### 2. Kiểu số nguyên

## 3. Kiểu số thực

Kiều số thực được C định nghĩa với nhiều tên khác nhau:

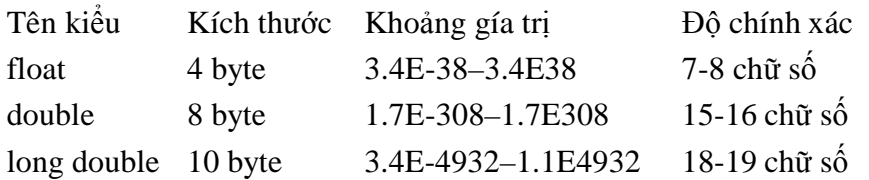

Khoảng giá trị của mỗi kiểu số thực trên là giá trị tuyệt đối của số thực mà có thể lưu trữ trên máy. Giá trị nào có giá trị tuyệt đối nhỏ hơn cận dưới được xem như bằng 0.

Lập trình nâng cao - Chương 02 - Ngô Công Thắng 9

## 3. Kiểu số thực

- ² Hằng số thực có 2 cách viết:
	- <sup>n</sup> Dạng thập phân: gồm có phần nguyên, dấu chấm thập phân và phần thập phân.

Ví dụ: 34.75 -124.25

<sup>n</sup> Dạng mũ (dạng khoa học): gồm phần trị và phần mũ của cơ số 10, phần trị có thể là một số nguyên hoặc thực, phần mũ là một số nguyên âm hoặc dương. Hai phần cách nhau bởi chữ e hoặc E.

```
Ví dụ: 125.34E-3 là số 125.34x10^{-3} = 0.12534
```

```
0.12E3 là số 0.12x10^3 = 1201E3 là số 10^3 = 1000
```
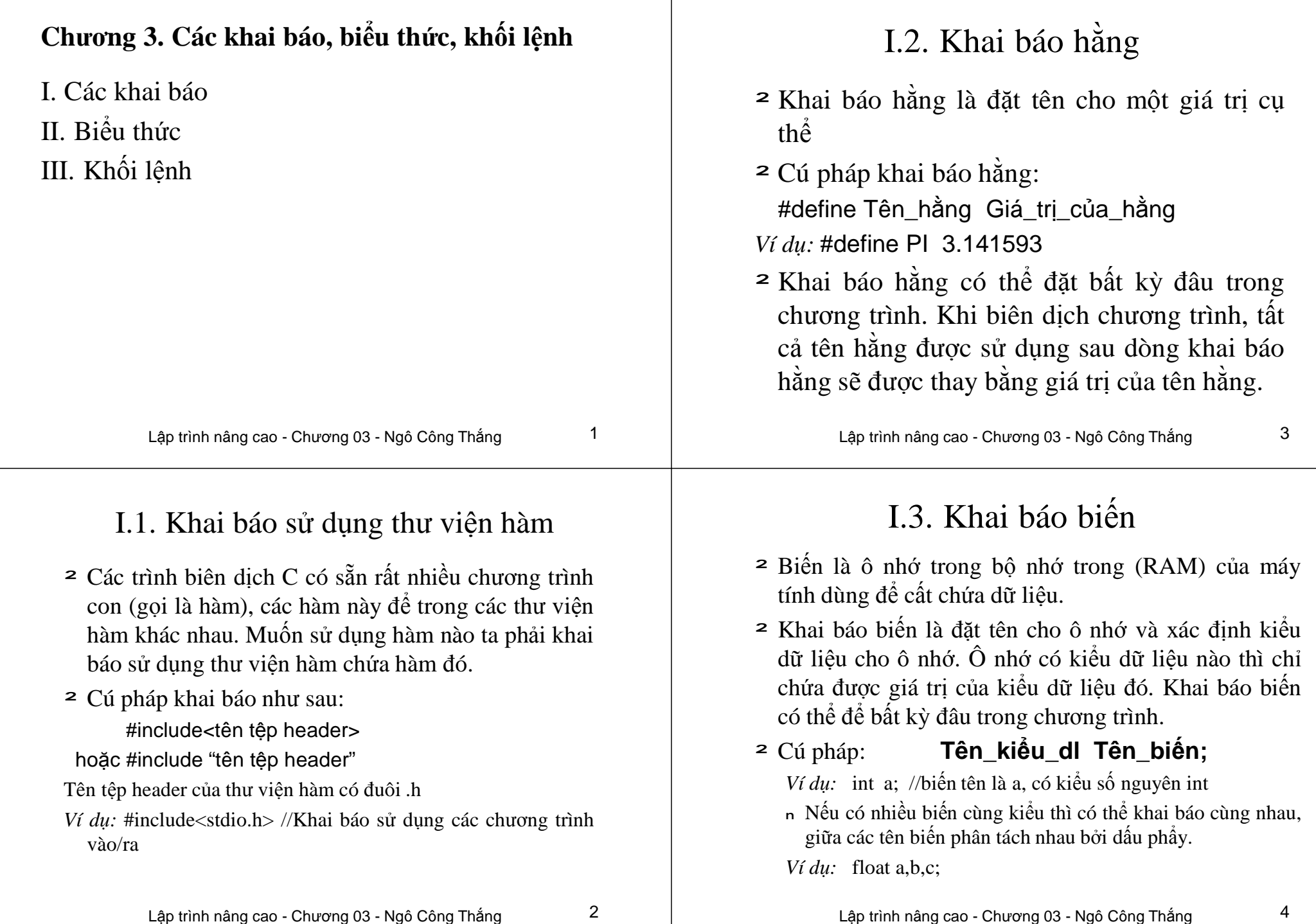

┱

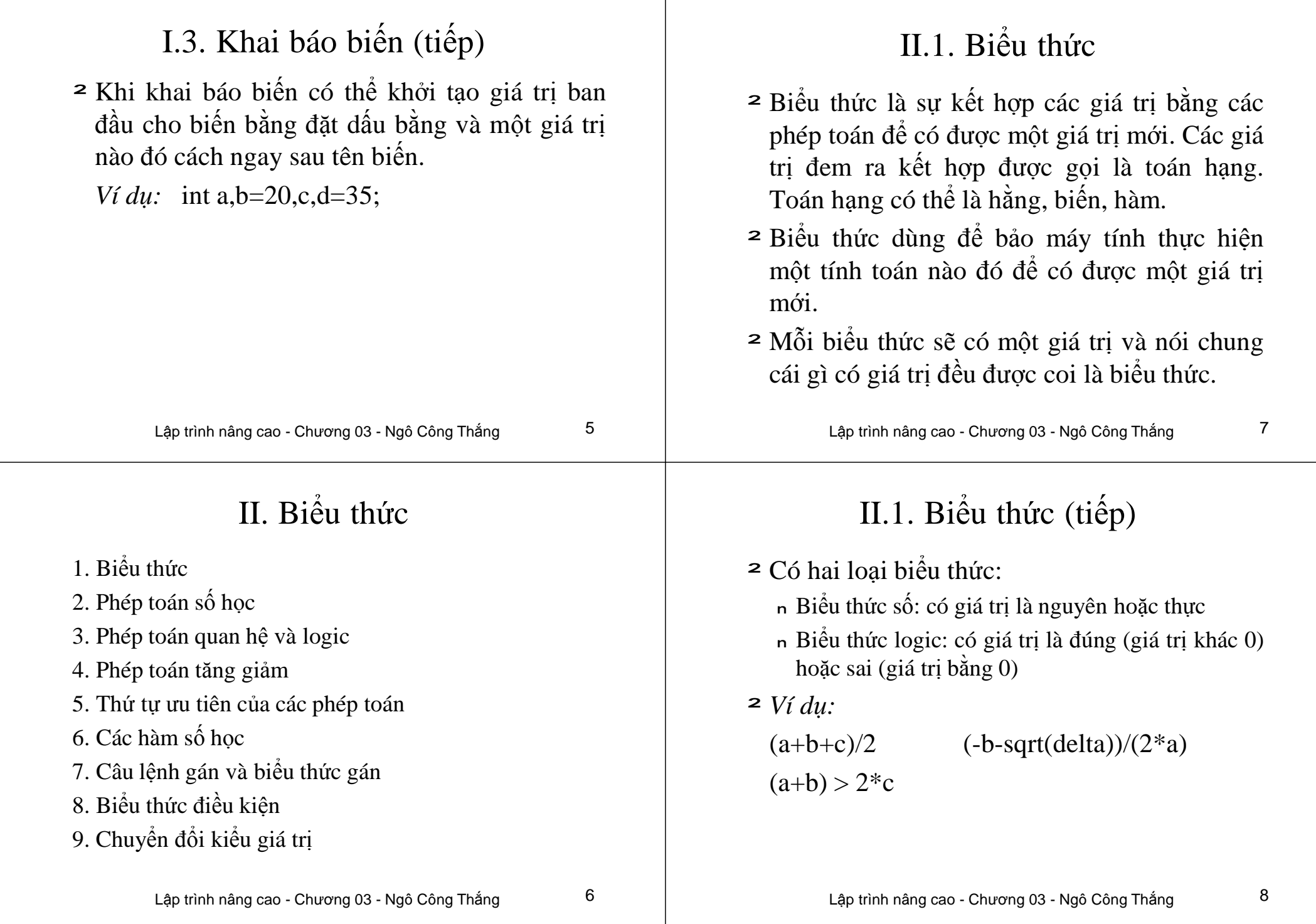

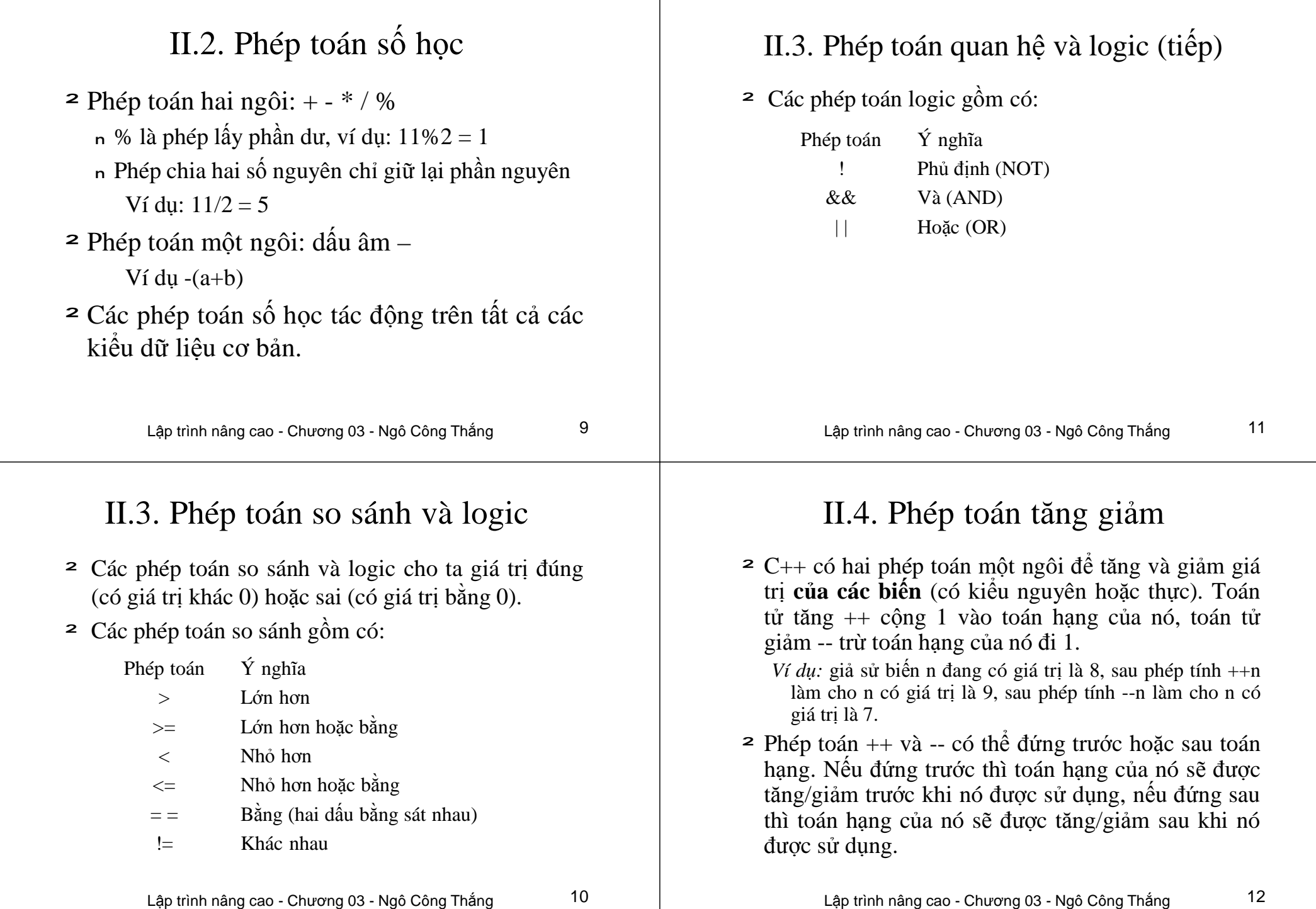

#### II.5. Thứ tự ưu tiên của các phép toán

- ² Khi trong một biểu thức có chứa nhiều phép toán thì các phép toán được thực hiện theo thứ tự ưu tiên: Các phép toán có mức ưu tiên cao thực hiện trước, các phép toán cùng mức ưu tiên được thực hiện từ trái qua phải hoặc từ phải qua trái.
- ² Bảng thứ tự ưu tiên các phép toán: Các phép toán cùng loại cùng mức ưu tiên. Các phép toán loại 1 có mức ưu tiên cao nhất, rồi đến các phép toán loại 2, 3,… Các phép toán loại 2 (phép toán một ngôi), 14 (phép toán điều kiện) và 15 (phép toán gán) kết hợp từ phải qua trái, các phép toán còn lại kết hợp từ trái qua phải.

Lập trình nâng cao - Chương 03 - Ngô Công Thắng 13

#### II.5. Thứ tự ưu tiên của các phép toán (tiếp)

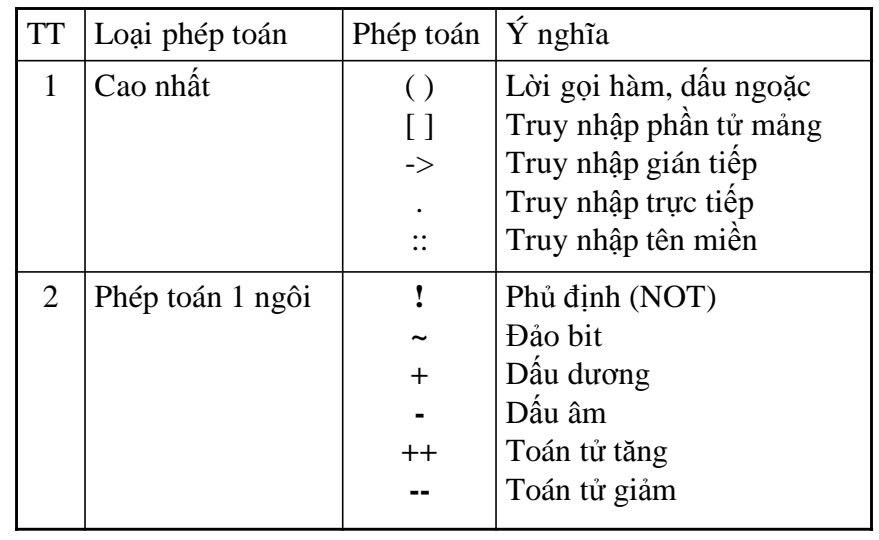

#### II.5. Thứ tự ưu tiên của các phép toán (*tiếp*)

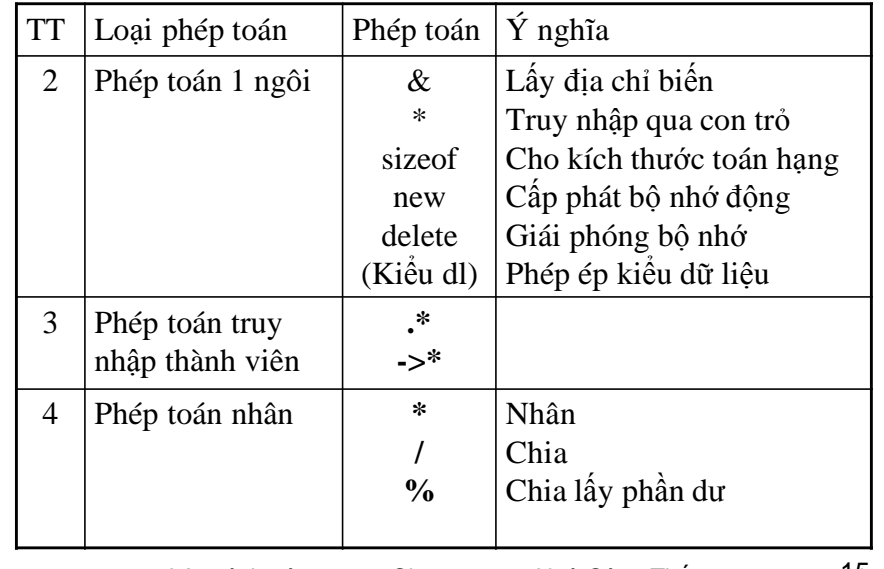

Lập trình nâng cao - Chương 03 - Ngô Công Thắng 15

#### 5. Thứ tự ưu tiên của các phép toán (*tiếp*)

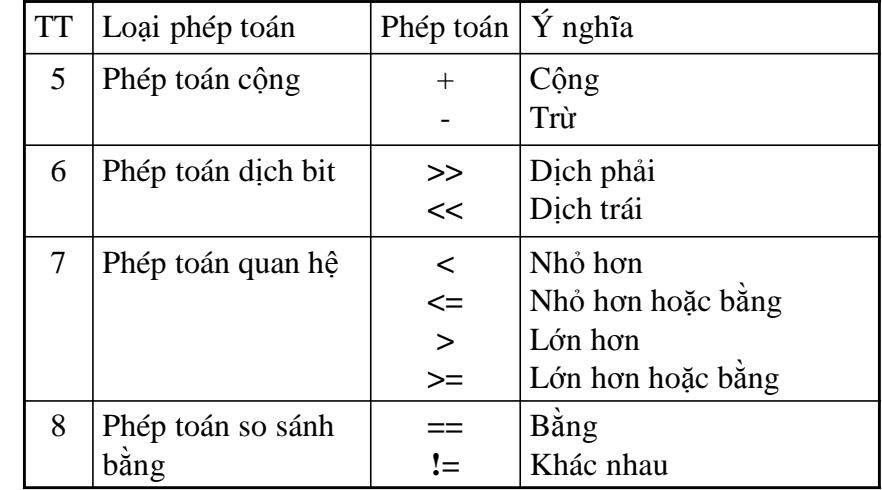

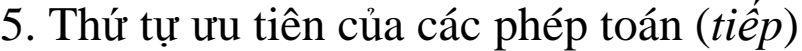

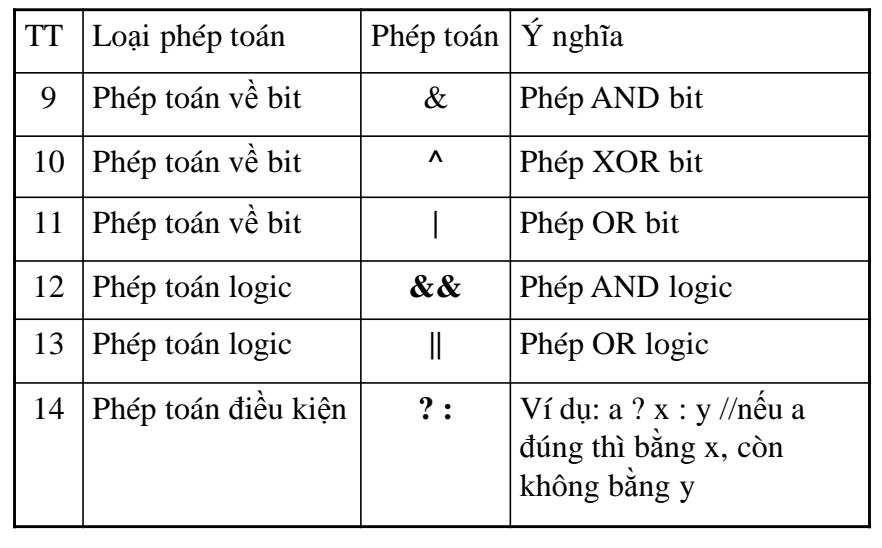

Lập trình nâng cao - Chương 03 - Ngô Công Thắng 17

#### 5. Thứ tự ưu tiên của các phép toán (*tiếp*)

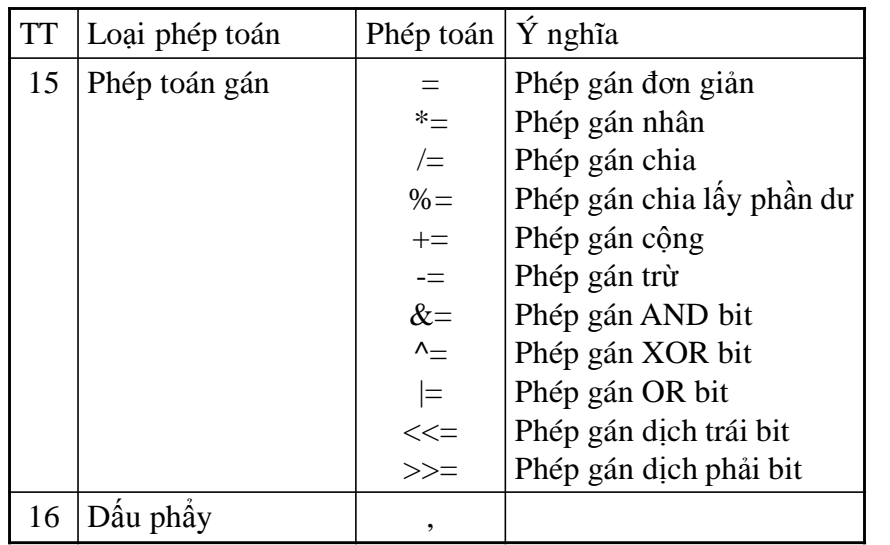

## II.6. Một số hàm toán học cơ bản

Các hàm số học nằm trong thư viện hàm math, muốn sử dụng các hàm này ta phải khai báo:  $\#include$ clude $\langle \text{math.h}\rangle$ 

Dưới đây là một số hàm số học hay dùng:

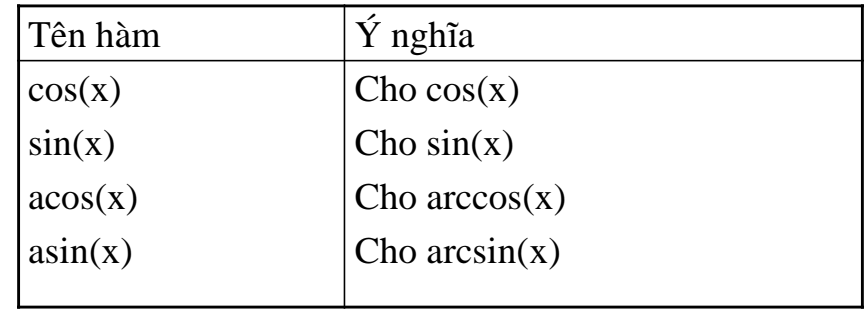

Lập trình nâng cao - Chương 03 - Ngô Công Thắng 19

### 6. Các hàm toán học cơ bản (tiếp)

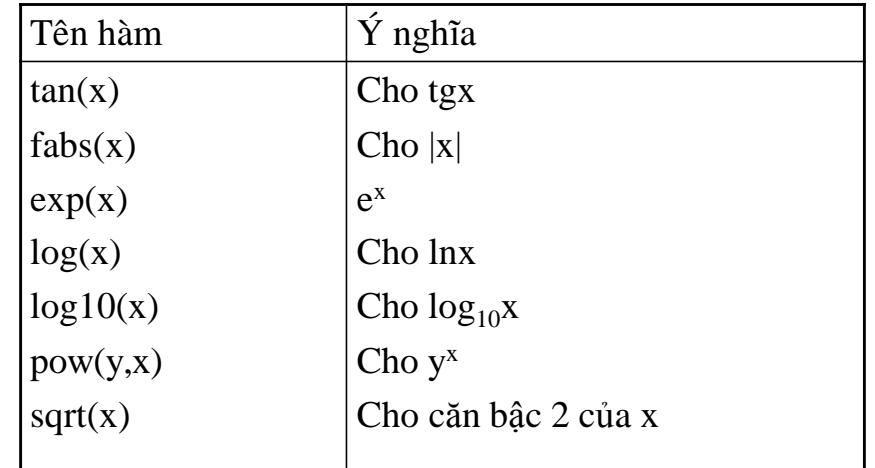

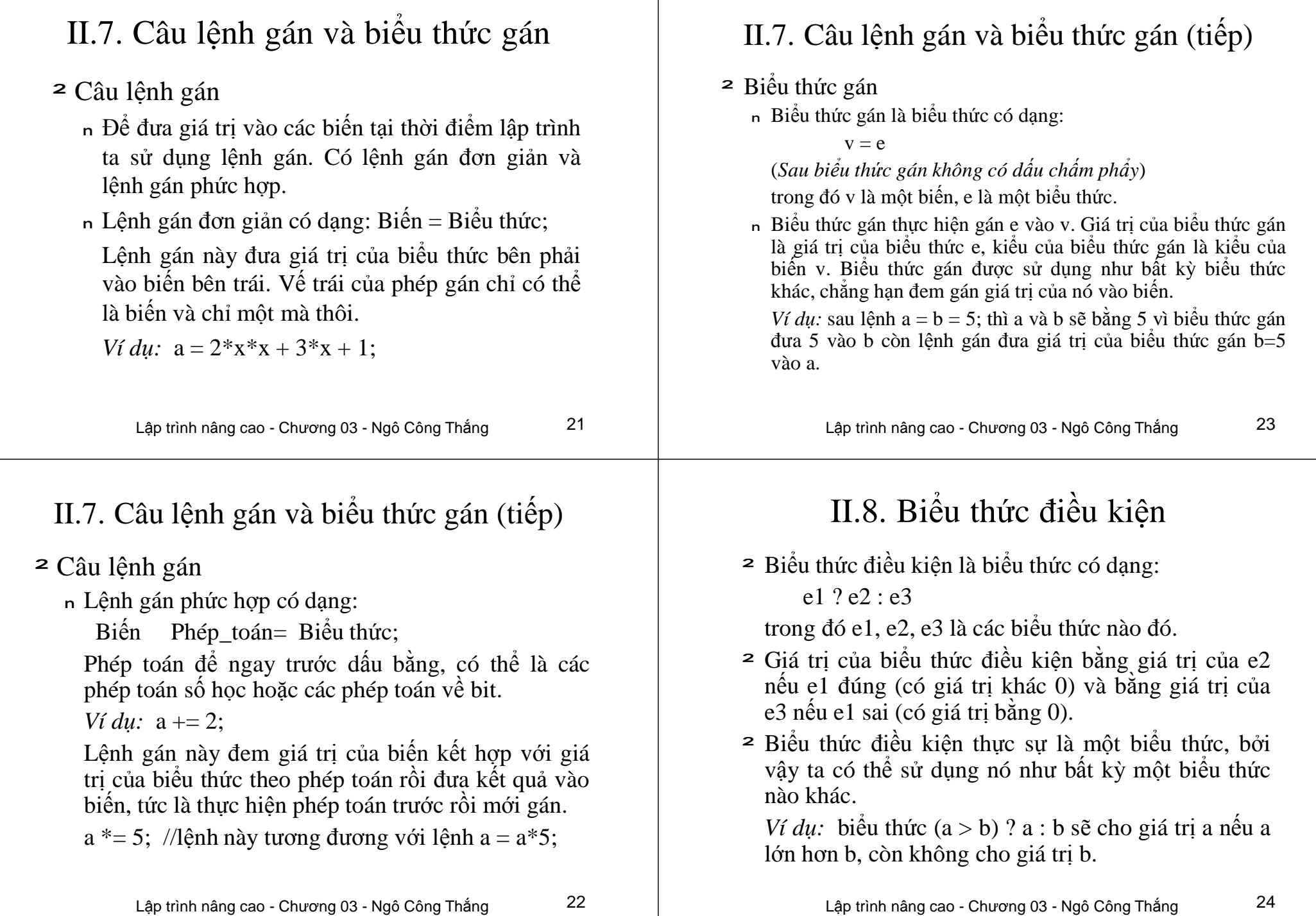

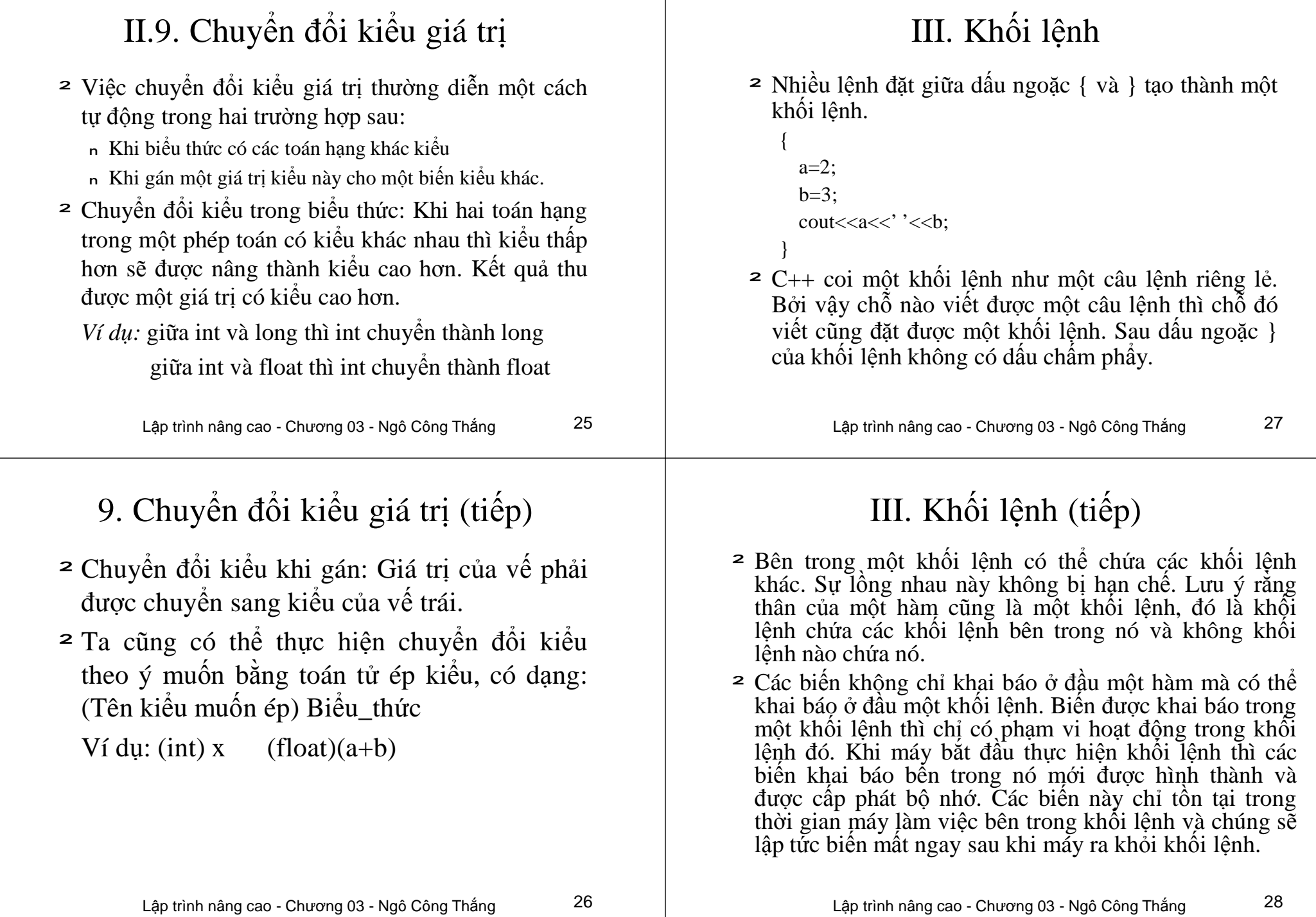

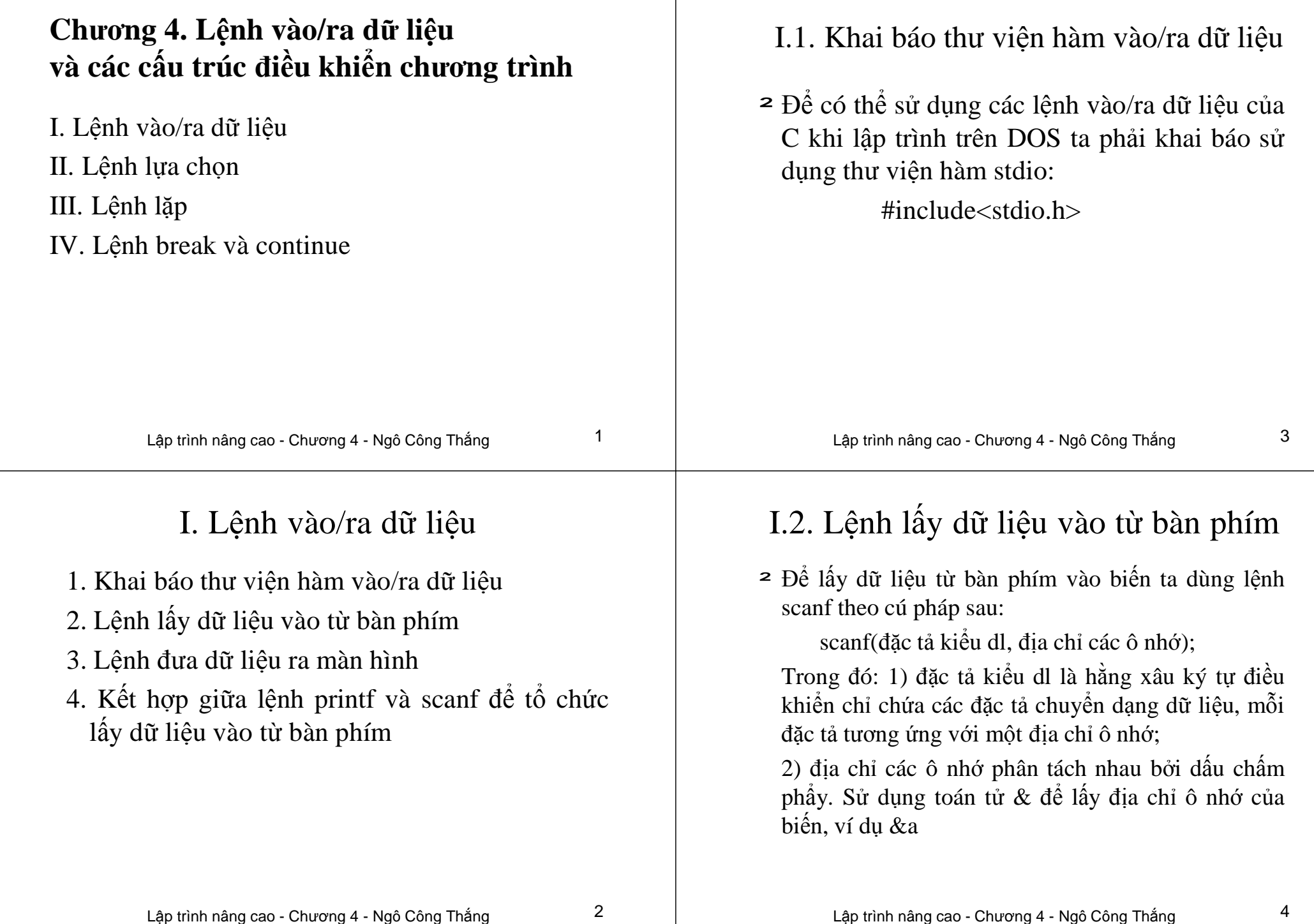

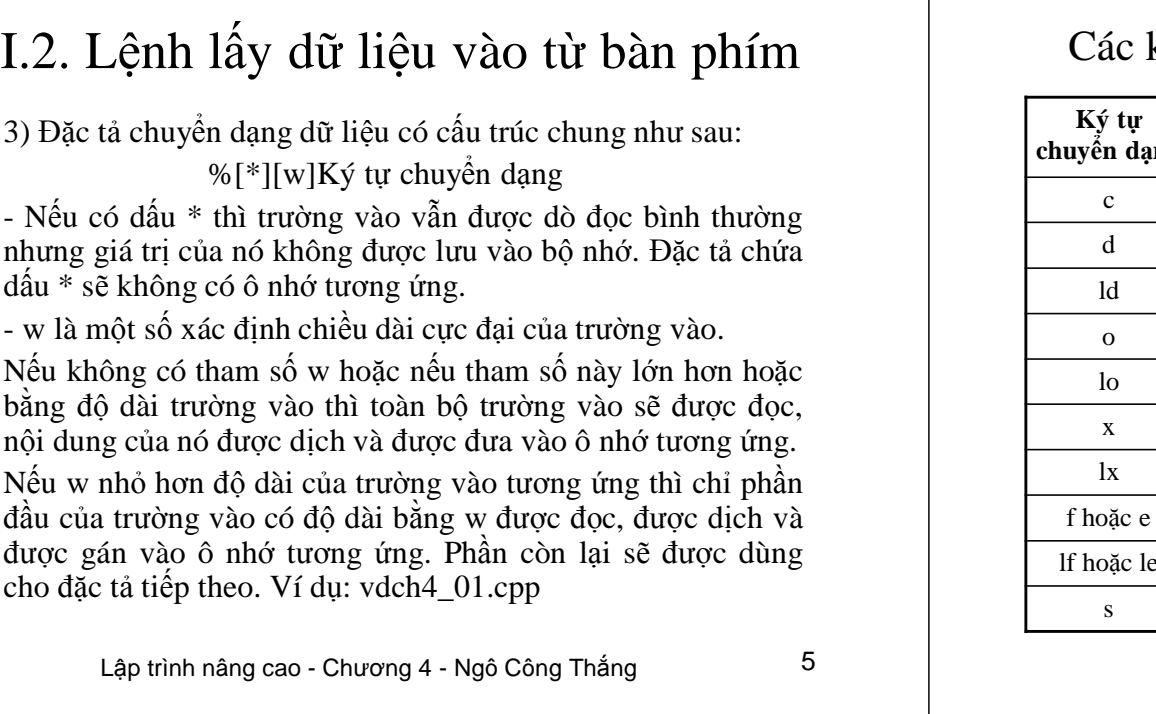

#### I.2. Lệnh lấy dữ liệu vào từ bàn phím

4) Ký tự chuyển dạng xác định cách thức dò đọc dữ liệu trên dòng vào cũng như phương pháp chuyển dịch thông tin đọc được trước khi gán nó cho các địa chỉ tương ứng.

#### ký tự chuyển dạng dữ liệu dùng cho scanf

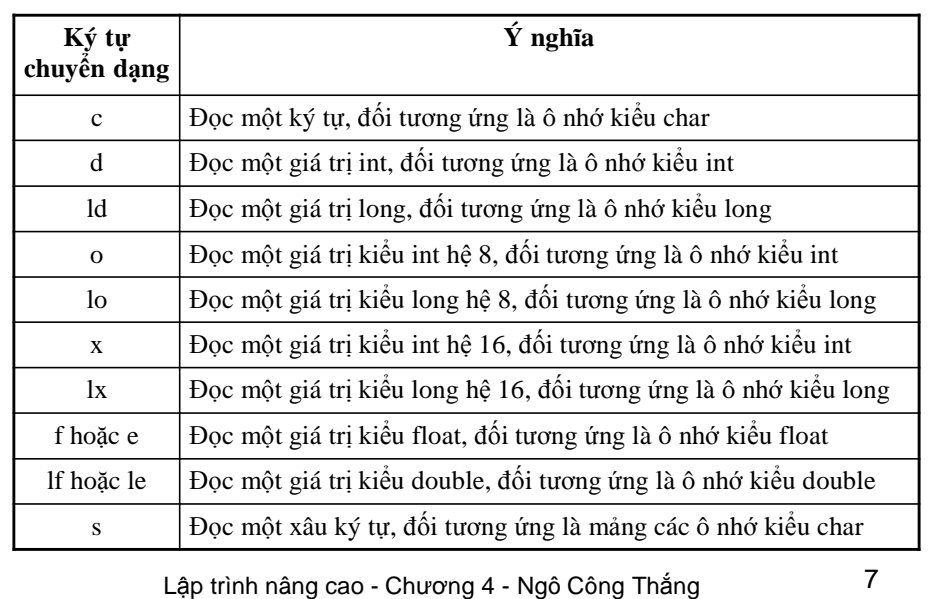

# Các ký tự chuyển dạng dữ liệu dùng cho scanf

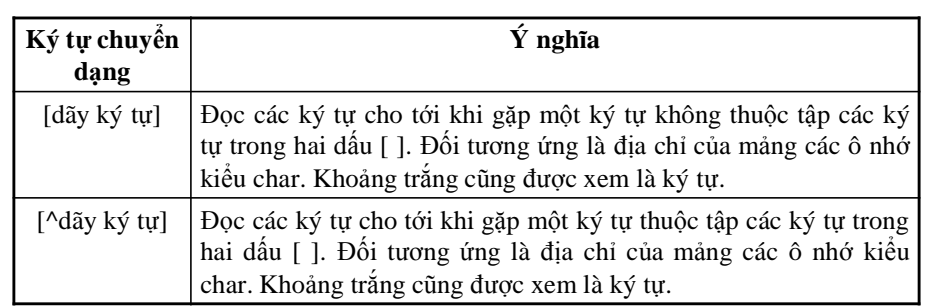

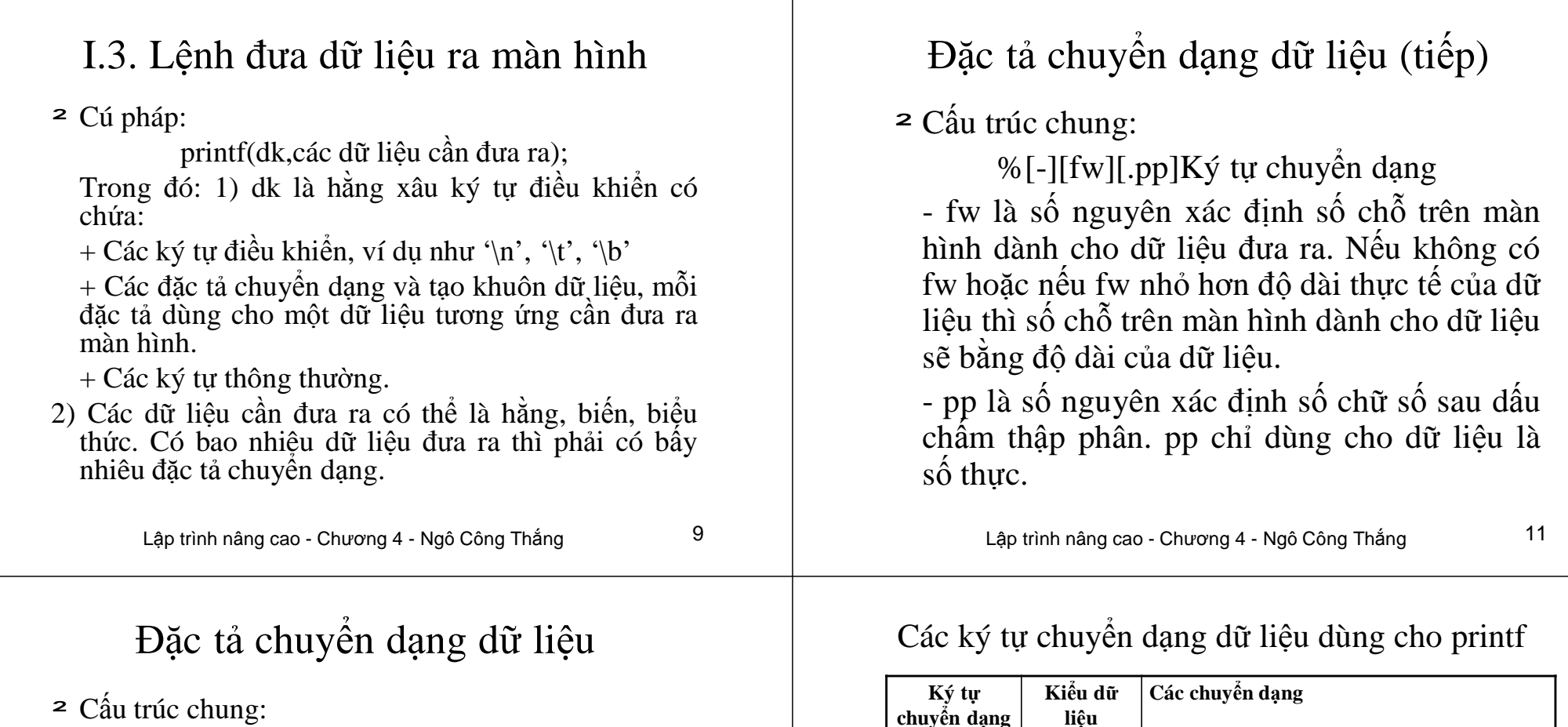

%[-][fw][.pp] $K\circ$  tự chuyển dạng

- Nếu không có dấu trừ - thì dữ liệu được căn phải trong số chỗ trên màn hình dành cho dữ liệu, còn thừa chỗ để trống. Với dữ liệu là số, nếu fw bắt đầu bằng số 0 thì các chỗ trống sẽ được điền đầy bằng các số 0.

- Nếu có dấu trừ thì dữ liệu sẽ được căn trái, các chỗ thừa luôn để trống.

Ví dụ trên máy với dữ liệu cần đưa ra là -2503

Lập trình nâng cao - Chương 4 - Ngô Công Thắng 12

e float/double Dữ liệu được coi là số thực dạng mũ

s Xâu ký tự Dữ liệu được coi là xâu ký tự

c char Dữ liệu được coi là ký tự

d hoặc i int Dữ liệu được coi là số nguyên có dấu ld hoặc li  $\log$  long  $\log$  loữ liệu được coi là số nguyên có dấu

u int Dữ liệu được coi là số nguyên không dấu o int Dữ liệu được coi là số hệ 8 không dấu lo long Dữ liệu được coi là số hệ 8 không dấu  $\mathbf{x}$  int  $\mathbf{D}\tilde{\mathbf{u}}$  liệu được coi là số hệ 16 không dấu lx long Dữ liệu được coi là số hệ 16 không dấu f float/double Dữ liệu được coi là số thực dạng thập phân

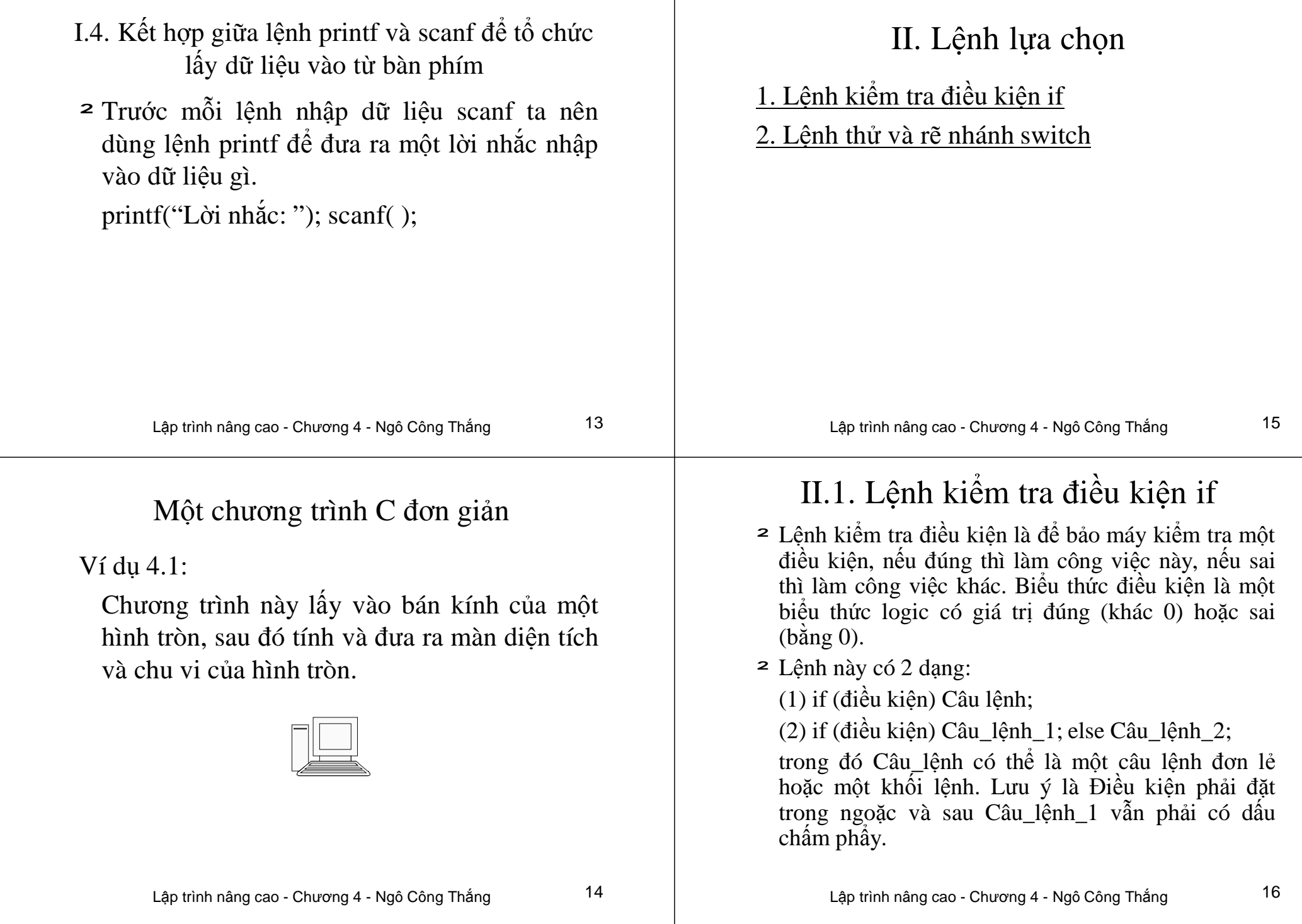

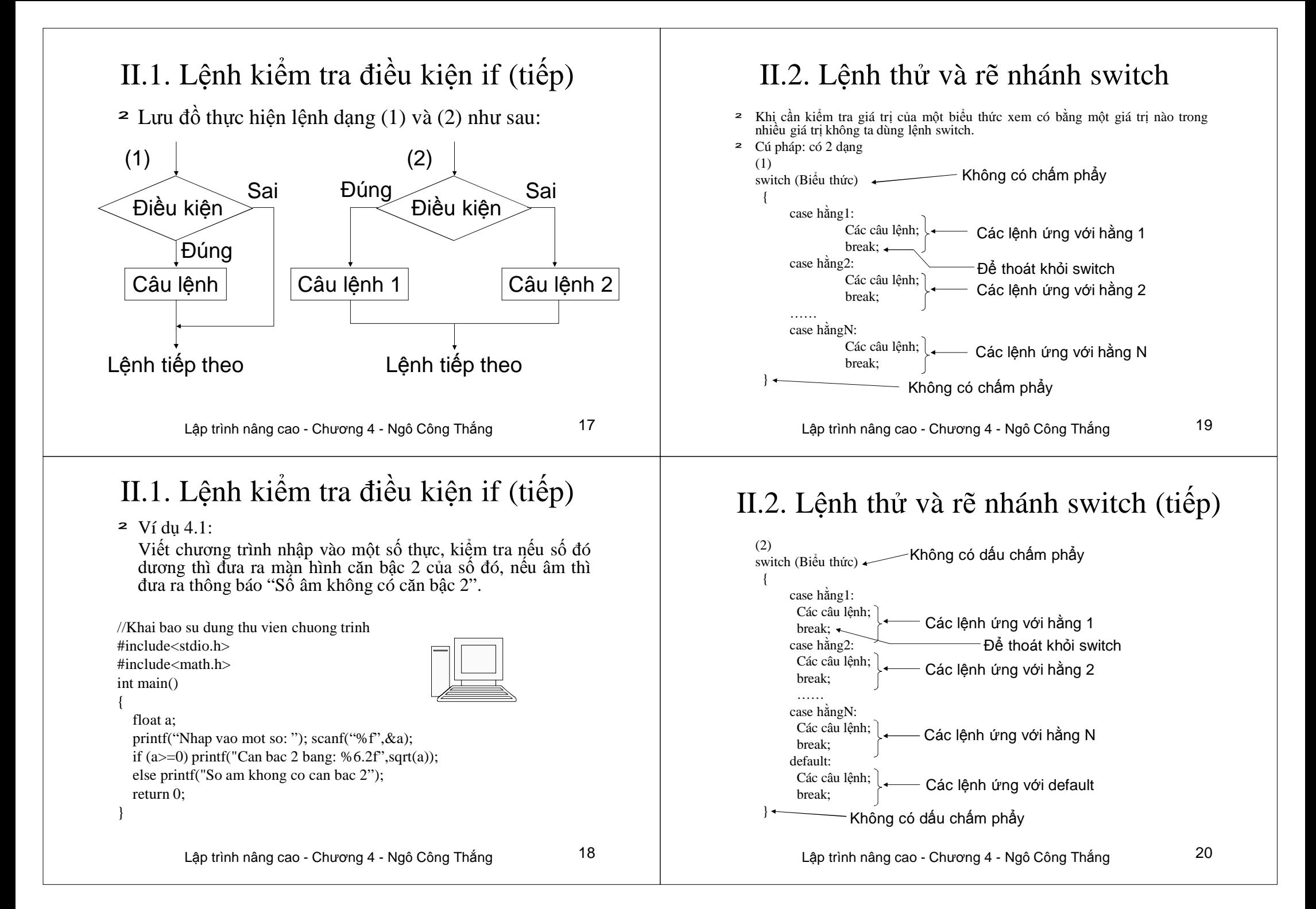

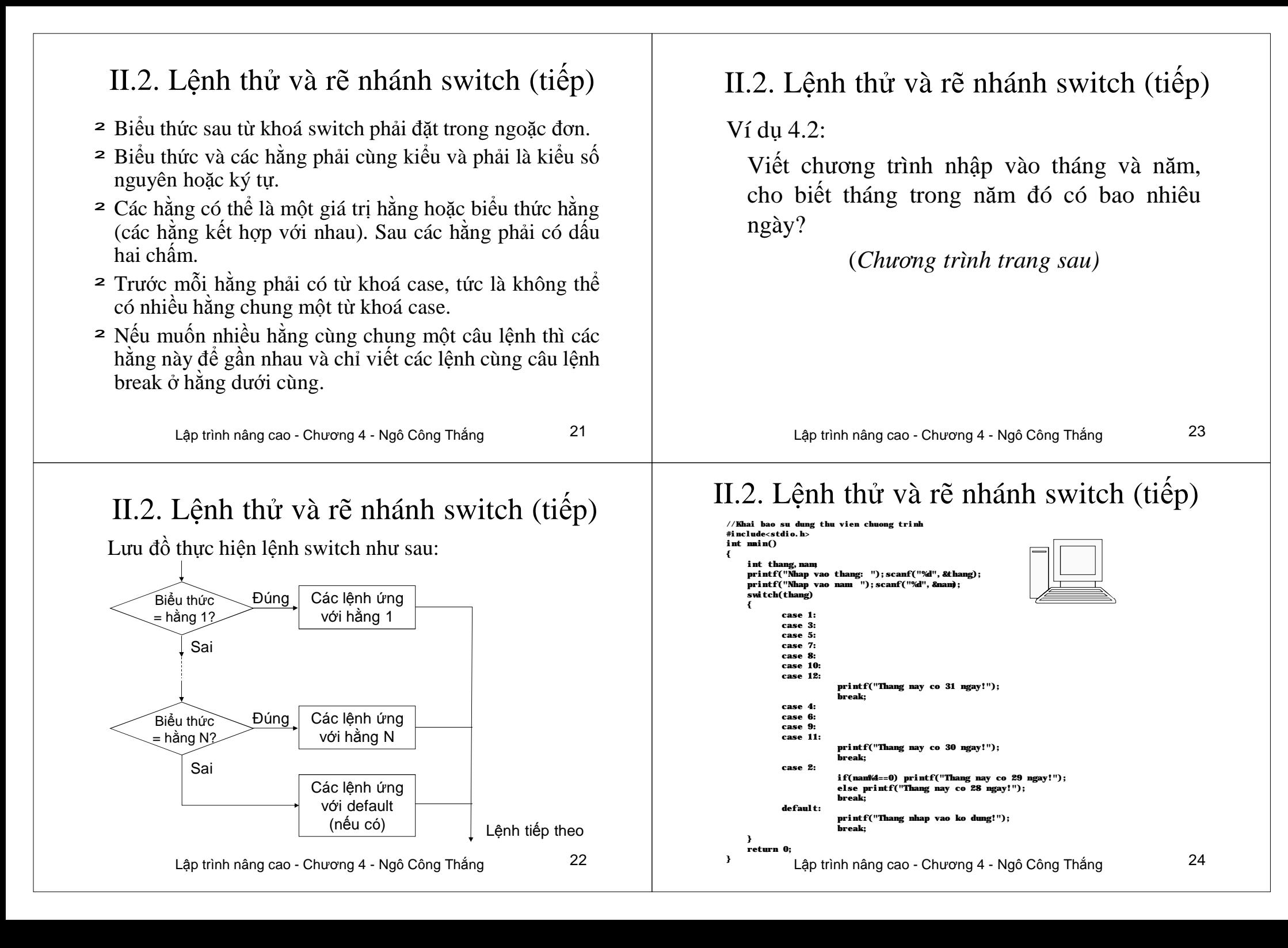

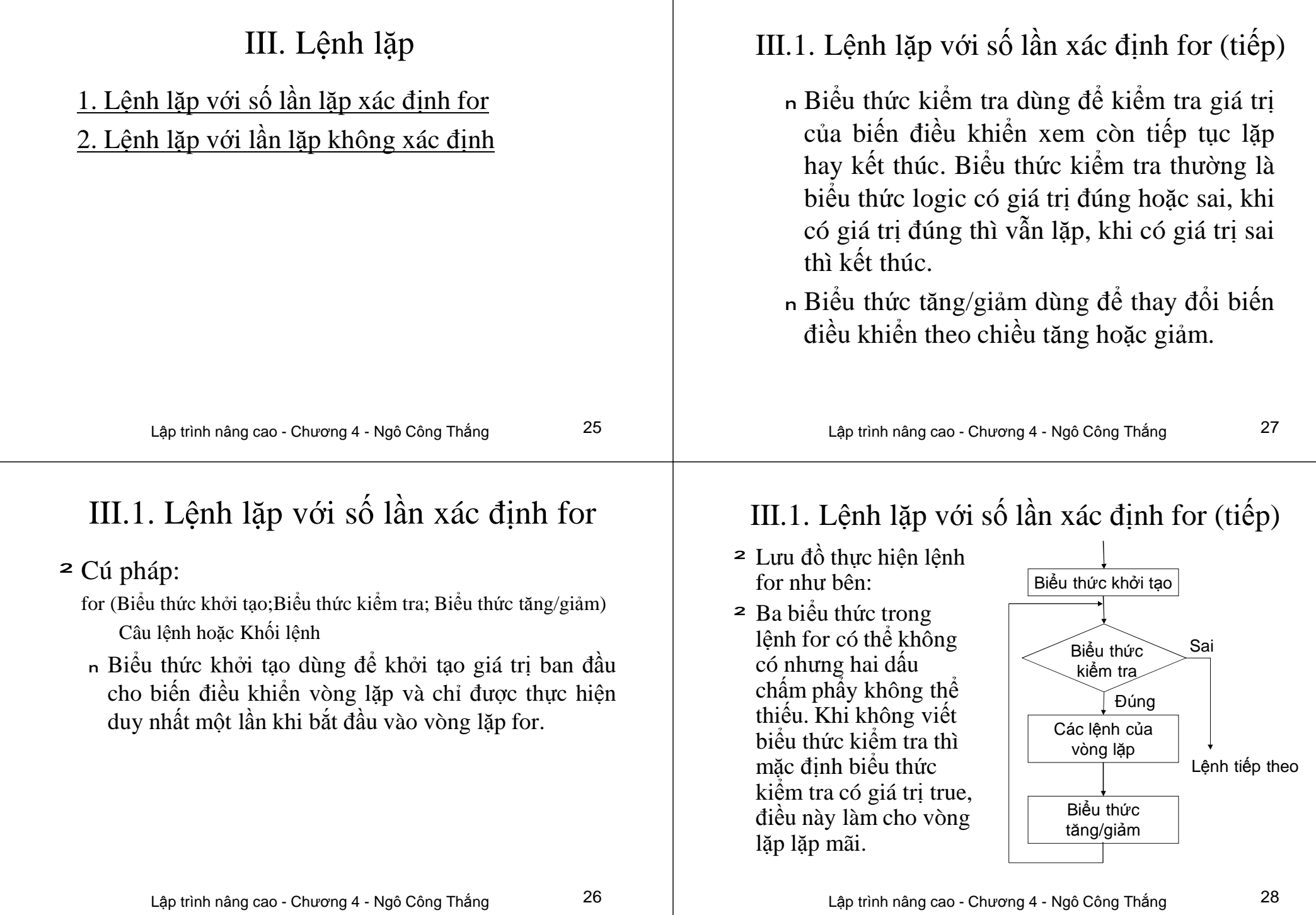

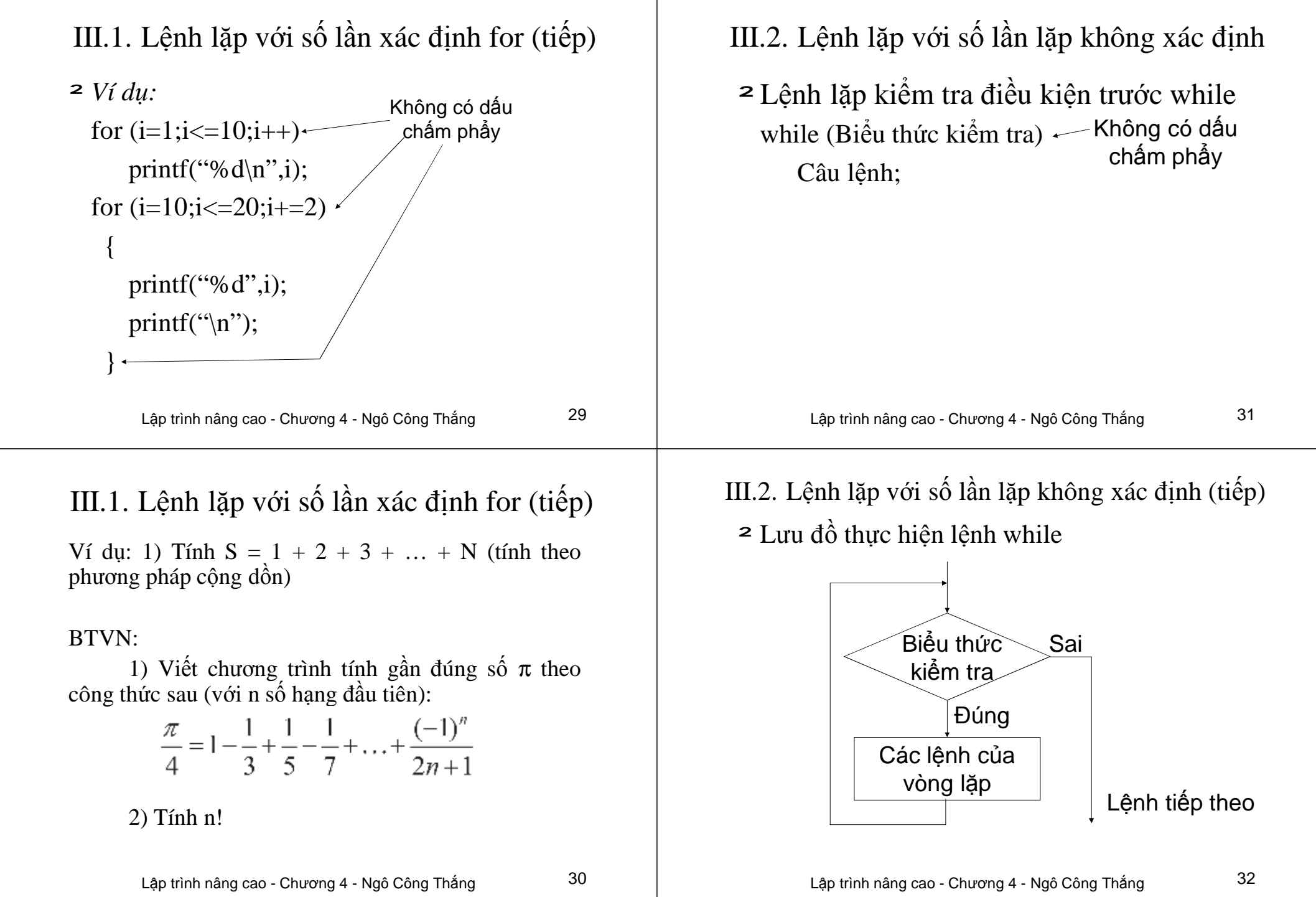

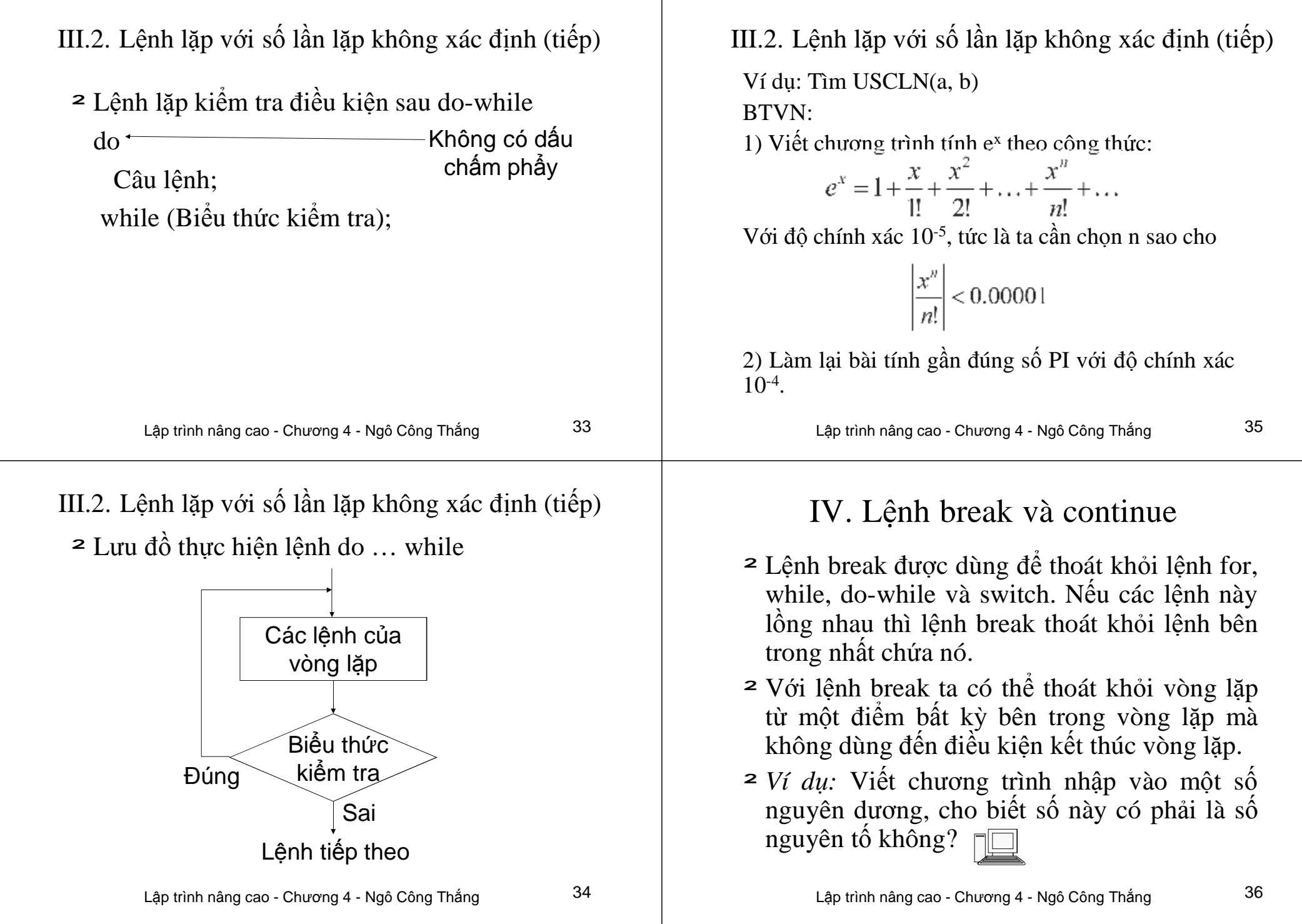

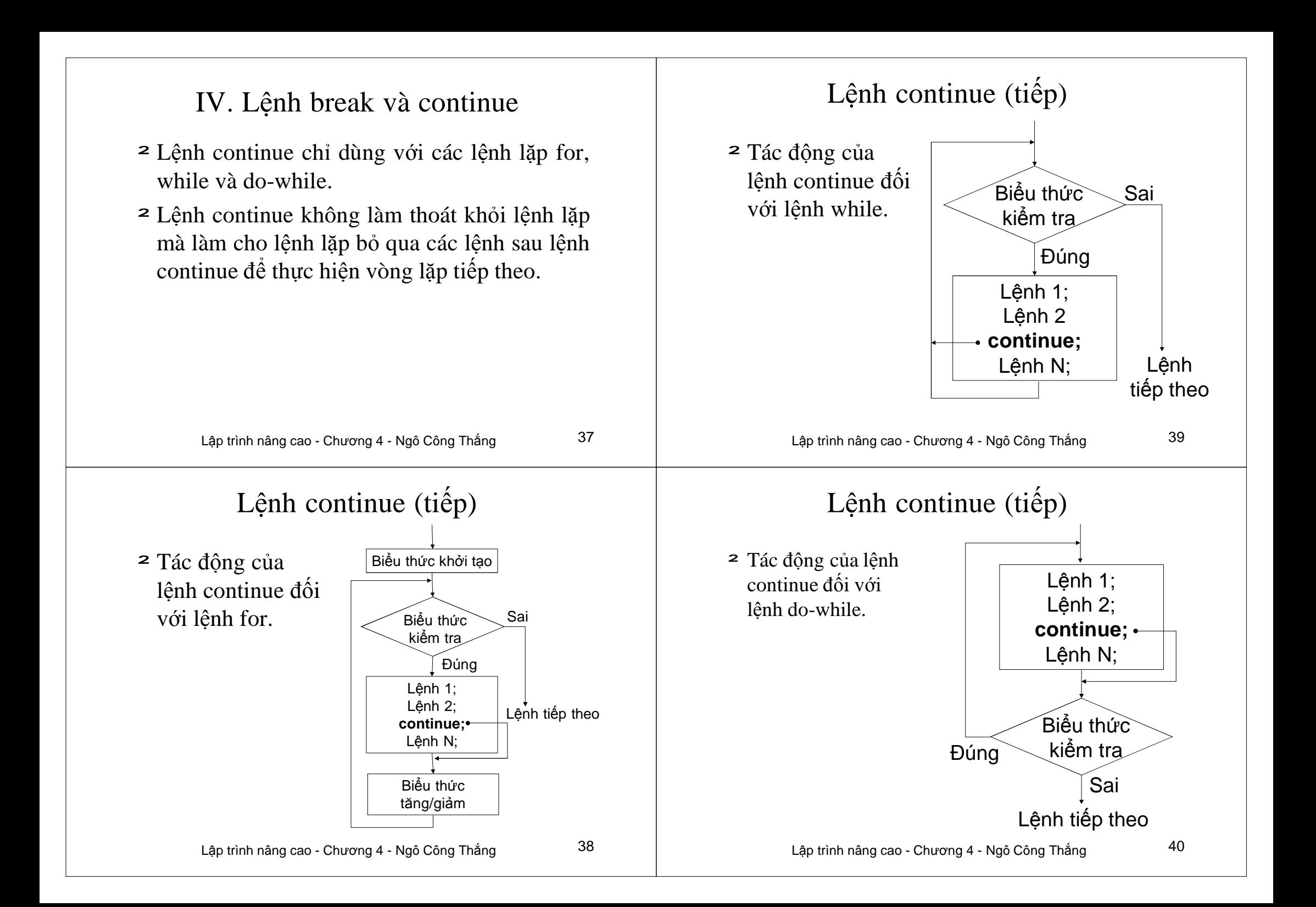

![](_page_24_Picture_815.jpeg)

![](_page_25_Picture_1016.jpeg)

## I.5. Mảng nhiều chiều

- ² Mảng một chiều là mảng mà các phần tử của nó được truy nhập qua một chỉ số. Mảng nhiều chiều là mảng mà các phần tử được truy nhập qua nhiều chỉ số.
- ² C cho phép khai báo các mảng nhiều chiều với kích thước mỗi chiều có thể khác nhau. Cú pháp chung như sau:

Kiểu Tên biến mảng[Kích thước chiều 1][Kích thước chiều 2]…;

#### ² Ví dụ:

int a[4][3];

Lưu ý là mỗi chiều phải được bao bởi cặp ngoặc []

Lập trình nâng cao - Chương 05 - Ngô Công Thắng 9

# I.5. Mảng nhiều chiều (tiếp)

² Để truy nhập phần tử của mảng m chiều thì ta phải dùng m chỉ số. Chỉ số của mỗi chiều có giá trị từ 0 đến kích thước của chiều đó trừ đi 1. Cú pháp chung như sau:

Tên biến mảng[chỉ số chiều 1][Chỉ số chiều 2]...

- ² Mảng 2 chiều có thể xem như là mảng một chiều có các phần tử là một mảng một chiều.
- ² Ta cũng có thể khởi tạo giá trị cho các phần tử của mảng nhiều chiều ngay khi định nghĩa. Ví dụ: int a[2][3] = { $\{5, 7, 9\}$ , {3, 6, 7}};

## I.6. Chú ý về chỉ số của phần tử mảng

²Trình biên dịch C sẽ không báo lỗi khi chỉ số dùng để truy nhập phần tử của mảng nằm ngoài khoảng cho phép, tức là nhỏ hơn 0 hoặc lớn hơn kích thước mảng trừ 1. Điều này rất nguy hiểm bởi vì nếu ta ghi dữ liệu vào phần tử mảng với chỉ số nằm ngoài khoảng cho phép thì có thể ghi đè lên dữ liệu của các chương trình khác đang chạy hoặc chính chương trình của ta.

Lập trình nâng cao - Chương 05 - Ngô Công Thắng 11

#### I.7. Vào/ra với biến mảng

²Không dùng được lệnh printf và scanf với cả biến mảng, chỉ dùng được với từng phần tử của mảng. Ví dụ: int a[ $5$ ]; for(int i=0;i<5;++i) {printf("Nhap vao phan tu thu %d: ", i+1); scanf("%d", $\&a[i]$ ); }

for(int i=0;i<5;++i) printf("%d ",a[i]);

![](_page_27_Picture_936.jpeg)

![](_page_28_Picture_980.jpeg)

┱

![](_page_29_Picture_901.jpeg)

![](_page_30_Picture_901.jpeg)

![](_page_31_Picture_657.jpeg)

![](_page_32_Picture_772.jpeg)

![](_page_33_Picture_831.jpeg)

![](_page_34_Picture_815.jpeg)

![](_page_35_Picture_768.jpeg)

![](_page_36_Picture_1281.jpeg)

![](_page_37_Picture_1196.jpeg)

![](_page_38_Picture_1169.jpeg)

![](_page_39_Picture_1013.jpeg)

![](_page_40_Figure_0.jpeg)

## 2. Con trỏ và xâu ký tự (tiếp)

Sau khai báo trên ta sẽ được hai biến xâu ký tự s1 và s2. Tuy nhiên hai biến xâu này có một sự khác nhau: s1 là một địa chỉ, một hằng con trỏ, s2 là một biến con trỏ; s2 có thể thay đổi còn s1 không thể thay đổi. Ví dụ:

![](_page_41_Picture_2.jpeg)

char\* s2 ="Khai bao nhu mot con tro";  $\text{cout} \ll s1 \ll \ln$  $\text{cout} \ll \text{s2} \ll \text{ln}:$  $//s1++;$   $//Bao loi, s1 la hang con tro$  $s2++:$  //Duoc cout<<s2; //Chi hien: hai bao nhu mot con tro

char s1[]="Khai bao nhu mot mang";

**Chú ý:** Khi thay đổi s2 thì ký tự đầu tiên của xâu sẽ thay đổi. Ở ví dụ trên, sau khi tăng s2 lên 1 thì ký tự đầu tiên của xâu là h.

Lập trình nâng cao - Chương 07 - Ngô Công Thắng 25

## 2. Con trỏ và xâu ký tự (tiếp)

#### ²**Mảng con trỏ trỏ tới các hằng xâu ký tự:**

<sup>n</sup> Giống như mảng các biến kiểu int hoặc float, ta cũng có mảng con trỏ. Mảng con trỏ hay dùng nhất là mảng con trỏ trỏ tới các hằng xâu ký tự.

<sup>n</sup> Ta xét hai cách khai báo sau đây:

//Dùng mảng hai chiều

char days[7][10]={"Sunday","Monday","Tuesday","Wednesday", "Thursday","Friday","Saturday"};

//Dùng con trỏ

char\* days[7]={"Sunday","Monday","Tuesday","Wednesday", "Thursday","Friday","Saturday"};

### 2. Con trỏ và xâu ký tự (tiếp)

#### ² **Mảng con trỏ trỏ tới các hằng xâu ký tự: (tiếp)**

- w Nếu khai báo theo mảng hai chiều thì các mảng con chứa các xâu ký tự phải có kích thước bằng nhau (10). Do đó, với những xâu có số ký tự nhỏ hơn 10 sẽ gây lãng phí bộ nhớ.
- w Nếu khai báo theo con trỏ thì trình biên dịch C++ sẽ để các xâu ký tự liên tiêp nhau trong bộ nhớ và dùng một mảng con trỏ để trỏ tới các xâu này (Hình trang sau cho thấy các xâu ký tự trong bộ nhớ). Một xâu ký tự là một mảng kiểu char, do đó một mảng con trỏ trỏ tới xâu ký tự thực chất là một mảng con trỏ trỏ tới char. Đây chính là lý do tại sao ta khai báo là char\*

Lập trình nâng cao - Chương 07 - Ngô Công Thắng 27

# 2. Con trỏ và xâu ký tự (tiếp)

Địa chỉ của ký tự đầu tiên chính là địa chỉ của xâu. Các địa chỉ này được lưu trữ trong mảng con trỏ.

![](_page_41_Figure_22.jpeg)

![](_page_42_Picture_624.jpeg)

![](_page_43_Picture_1277.jpeg)

![](_page_44_Picture_852.jpeg)

![](_page_45_Picture_846.jpeg)

![](_page_46_Picture_1202.jpeg)

┱

![](_page_47_Picture_938.jpeg)

┱

![](_page_48_Picture_783.jpeg)

![](_page_49_Picture_744.jpeg)

![](_page_50_Picture_724.jpeg)

#### 3. Hàm không trả về giá trị 1. Cú pháp định nghĩa hàm (tiếp) ²Dòng đầu tiên trong định nghĩa hàm giống ²Với các hàm không trả về giá trị thì khi khai trong khai báo hàm, chỉ khác là không có dấu báo và định nghĩa hàm ta phải khai báo kiểu chấm phẩy và các tham số bắt buộc phải có trả về là void. Ví dụ: tên. void chao(); ²Khi đã có khai báo hàm thì định nghĩa hàm ²Nếu sử dụng lệnh return trong hàm không trả thường để sau hàm main hoặc để trong một về giá trị thì chỉ dùng được dạng: tệp obj (lib). Để quen dần với việc viết các chương trình lớn, khi thực hành chúng ta viết return; các khai báo hàm trong tệp .h, còn các định nghĩa hàm để trong tệp .obj (lib). **ut** Lập trình nâng cao - Chương 08 - Ngô Công Thắng 9 Lập trình nâng cao - Chương 08 - Ngô Công Thắng 11 2. Lệnh return III. Sử dụng hàm ² Lệnh return được sử dụng trong một hàm. Lệnh 1. Lời gọi hàm return thực hiện hai chức năng: 2. Truyền đối số theo giá trị <sup>n</sup> Làm cho một hàm trở về chương trình gọi nó. <sup>n</sup> Được dùng để trả về một giá trị. 3. Truyền đối số theo tham chiếu ² Cú pháp dùng lệnh return như sau: 4. Truyền con trỏ tới hàm return Giá trị trả về; 5. Truyền mảng tới hàmhoặc return; ² Lệnh return có thể dùng ở bất kỳ vị trí nào trong hàm nhưng thường ở cuối hàm. ² Với các hàm có trả về giá trị thì lệnh return bắt buộc phải có.  $\blacksquare$

#### 1. Lời gọi hàm

- ² Một hàm, sau khi được định nghĩa và khai báo, có thể được thực hiện bằng một lệnh gọi hàm (lời gọi hàm) ở đâu đó trong chương trình. Có thể gọi từ hàm main, có thể gọi từ một hàm khác hoặc có thể gọi từ một hàm thành viên của lớp.
- <sup>2</sup> Cú pháp gọi hàm như sau:

Tên hàm(Danh sách các đối số, nếu có);

² Nếu hàm được khai báo và định nghĩa là có các tham số thì khi gọi hàm ta phải truyền giá trị cho hàm qua các tham số. Các giá trị truyền cho hàm gọi là các đối số. Các đối số có thể là hằng, biến, mảng, con trỏ,…

Lập trình nâng cao - Chương 08 - Ngô Công Thắng 13

# 1. Lời gọi hàm (tiếp)

² Ví dụ: giả sử ta khai báo một hàm cộng hai giá trị float

int cong(int a, int b);

Ta gọi hàm này như sau:

cong $(7,8)$ ;

² Lời gọi một hàm có trả về giá trị có thể sử dụng trong các biểu thức, còn lời gọi một hàm không trả về giá trị không dùng được trong biểu thức. Khi dùng trong biểu thức thì không có dấu chấm phẩy sau lời gọi hàm. Ví dụ:

 $a = \text{cong}(7.8) + 2$ ; cout<<a;

![](_page_52_Figure_15.jpeg)

### Ví dụ về hàm

²Viết chương trình tính số các chỉnh hợp chập k từ n phần tử. Chương trình phải sử dụng hàm để tính giai thừa.

![](_page_52_Figure_18.jpeg)

![](_page_53_Picture_826.jpeg)

## 4. Truyền mảng tới hàm

- ² Khi tên mảng được sử dụng mà không có chỉ số kèm theo thì nó là địa chỉ bắt đầu của mảng. Do đó, nếu dùng mảng làm đối số truyền tới một hàm thì chỉ có địa chỉ của mảng được truyền tới hàm chứ không phải toàn bộ mảng. Điều này có nghĩa rằng khi khai báo tham số của hàm thì tham số phải có kiểu con trỏ.
- ² Bởi vì địa chỉ của mảng được truyền tới hàm nên mọi thay đổi của hàm lên mảng sẽ giữ nguyên khi hàm kết thúc.

#### Lập trình nâng cao - Chương 08 - Ngô Công Thắng 21

# 4. Truyền mảng tới hàm (tiếp)

² *Ví dụ:* Viết một hàm đưa ra các phần tử của mảng void print(int\* m);

```
.....
int x[7]=\{2,5,8,1,6,7,10\};.....
print(x);.....
void print(int* m)
 {
  for(int i=0;i<7;i++) printf("%d ",m[i]);
 }
```
 $\mathbf{u}$ 

#### IV. Con trỏ trỏ tới hàm

- ²Một đặc điểm rất mạnh của C là con trỏ hàm. Mặc dù hàm không phải là biến nhưng nó vẫn có địa chỉ trong bộ nhớ. Địa chỉ này có thể chứa trong một con trỏ. Vì địa chỉ của hàm chứa trong con trỏ nên ta có thể sử dụng con trỏ thay cho tên hàm.
- <sup>2</sup> Để có địa chỉ của hàm ta dùng tên hàm không có đối số (giống như tên biến mảng là địa chỉ của mảng).

Lập trình nâng cao - Chương 08 - Ngô Công Thắng 23

### IV. Con trỏ trỏ tới hàm (tiếp)

² Để có con trỏ có thể chứa địa chỉ của hàm ta khai báo con trỏ trỏ tới kiểu giống kiểu trả về của hàm, theo sau là các tham số của hàm đặt trong ngoặc đơn. Ví dụ: giả sử hàm Tong có hai tham số kiểu int, kiểu trả về cũng là int. Khi đó ta khai báo con trỏ trỏ tới hàm này như sau:

int Tong(int a, int b); //Khai bao hàm

int (\*p) (int a, int b); //Khai báo con trỏ hàm p = Tong; //Gán địa chỉ của hàm Tong cho p (\*p)(10,15); //Gọi hàm Tong qua con trỏ

## IV. Con trỏ trỏ tới hàm (tiếp)

²Ví dụ: Viết chương trình tính tổng, hiệu, tích và thương của hai số nguyên nhập vào từ bàn phím. Chương trình yêu cầu người sử dụng lựa chọn một trong các cách tính.

#### Lập trình nâng cao - Chương 08 - Ngô Công Thắng 25

## V-Xây dựng thư viện hàm

- 1) Các khai báo hàm để trong tệp header (.h)
- 2) Các định nghĩa hàm để trong tệp .c
- 3) Biên dịch tệp định nghĩa hàm thành tệp .obj
- 4) Tạo thư viện hàm có đuôi .lib bằng trình tlib
- 5) Khai báo thư viện hàm trong tệp chương trình chính: #include"thuvien.h"

Chú ý: Tệp header và tệp thư viện hàm để trong cùng thư mục với tệp chương trình chính.

 $\mathbf{u}$ 

![](_page_56_Figure_0.jpeg)

![](_page_57_Figure_0.jpeg)

# 4. Khai báo tệp

- l Kiểu tệp đã được trình biên dịch định nghĩa với tên chuẩn là FILE.
- l Khai báo tệp ta khai báo biến con trỏ trỏ tới kiểu FILE.

Ví du: FILE \*f:

l Con trỏ tệp sẽ trỏ tới vùng nhớ chứa các thông tin về tệp trên bộ nhớ ngoài.

# 1. Ghi dữ liệu ra tệp nhị phân

l B1: Mở tệp để ghi bằng hàm fopen() fp = fopen(Tên tệp, Kiểu truy nhập);

trong đó: +) fp là con trỏ tệp được khai báo trỏ tới kiểu FILE;

+) Tên tệp có thể là hằng xâu hoặc biến xâu. Trong tên tệp có thể có đường dẫn. + Kiểu truy nhập tệp là hằng xâu diễn tả cách truy nhập vào tệp.

# Các kiểu truy nhập tệp nhị phân

![](_page_58_Picture_949.jpeg)

# 1. Ghi dữ liệu ra tệp nhị phân (*tiếp*)

l B2: Ghi dữ liệu ra tệp bằng hàm fwrite()

fwrite(ptr, size, n, fp); trong đó: +) ptr là con trỏ trỏ tới vùng nhớ chứa các phần tử dữ liệu cần ghi.

+) size là kích thước phần tử theo byte.

+) n là số phần tử cần ghi.

+) fp là con trỏ tệp.

Nếu có lỗi không ghi được, hàm trả về 0. Nếu không có lỗi hàm trả về số phần tử ghi được.

Ví dụ:

```
FILE *f = fopen("songuyen.dat","wb");
int a=200:
```

```
fwrite(8a, size[6(a), 1, f);
```
Lập trình nâng cao - Chương 09 - Ngô Công Thắng 10

# 1. Ghi dữ liệu ra tệp nhị phân (*tiếp*)

![](_page_58_Picture_14.jpeg)

# 2. Đọc dữ liệu từ tệp nhị phân

l B1: Mở tệp để đọc bằng hàm fopen() fp = fopen(Tên tệp, Kiểu truy nhập);

trong đó: +) fp là con trỏ tệp được khai báo trỏ tới kiểu FILE;

+) Tên tệp có thể là hằng xâu hoặc biến xâu. Trong tên tệp có thể có đường dẫn. + Kiểu truy nhập tệp là hằng xâu diễn tả cách truy nhập vào tệp.

![](_page_59_Figure_0.jpeg)

fread(ptr, size, n, fp);

Nếu con trỏ chỉ vị đã ở cuối tệp (EOF) mà vẫn đọc sẽ sinh lỗi.

Trước khi đọc tệp cần kiểm tra con trỏ chỉ vị đã ở cuối tệp chưa => dùng hàm feof(con trỏ tệp)

Nên đọc từng phần tử tệp, trước khi đọc cần kiểm tra vị trí con trỏ chỉ vị.

Lập trình nâng cao - Chương 09 - Ngô Công Thắng 14

Viết chương trình tạo tệp "sonuyen.dat" chứansố nguyên nhập vào từ bàn phím. Đọc lại các số nguyên từ tệp và đưa ra màn hình.

![](_page_60_Picture_814.jpeg)

- 1. Ghi dữ liệu ra tệp văn bản
- B1: Mở tệp để ghi bằng hàm fopen()
	- fp = fopen("Tên tệp","Kiểu truy nhập");
	- trong đó: +) fp là con trỏ tệp được khai báo trỏ tới kiểu FILE;
	- +) Tên tệp có thể là hằng xâu hoặc biến xâu. Trong tên tệp có thể có đường dẫn.
		- + Kiểu truy nhập tệp là hằng xâu diễn tả cách truy nhập vào tệp.

1. Ghi dữ liệu ra tệp văn bản (*tiếp*)

B2: Ghi dữ liệu ra tệp văn bản

- Ghi dữ liệu theo định dạng ra tệp văn bản giống như đưa dữ liệu ra màn hình.

fprintf(fp,dk,…);

trong đó: +) fp là con trỏ tệp

+) dk là hằng xâu ký tự có chứa đặc tả chuyển dạng dữ liệu.

+) … là các đối mà giá trị của chúng cần ghi tệp. Ví dụ: fp $x$ intf $(x) = \%d$  y=  $\%d$ , x, y);

![](_page_61_Picture_634.jpeg)

![](_page_62_Figure_0.jpeg)

![](_page_63_Figure_0.jpeg)